## **Termodinámica en la Atmósfera**

**Mezcla de Gases Ascensos y Descensos de Masas de Aire Estabilidad Atmosférica**

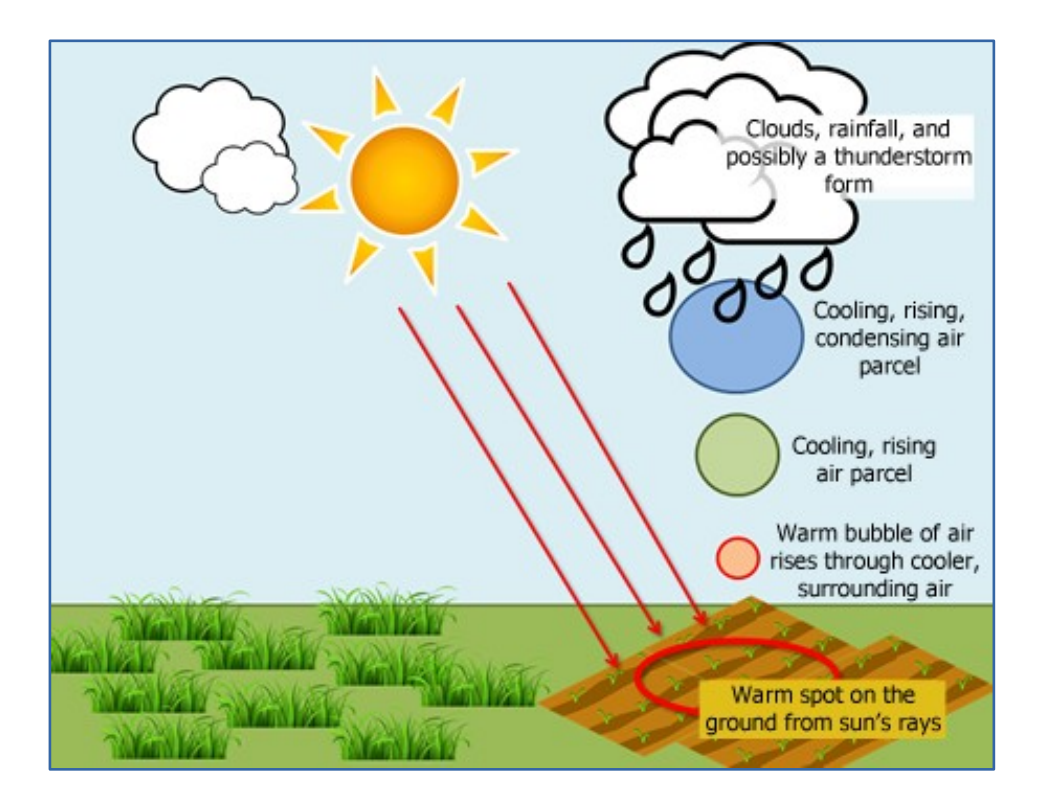

**Curso:** Introducción a la Meteorología 2020

**Profesor:** Nicolás Díaz Negrín

### Mezcla de gases

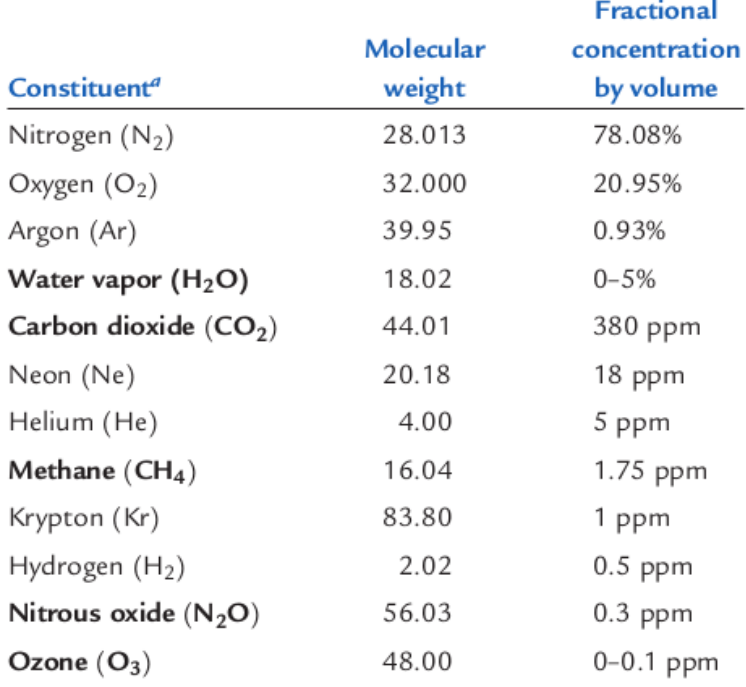

Parcela típica:

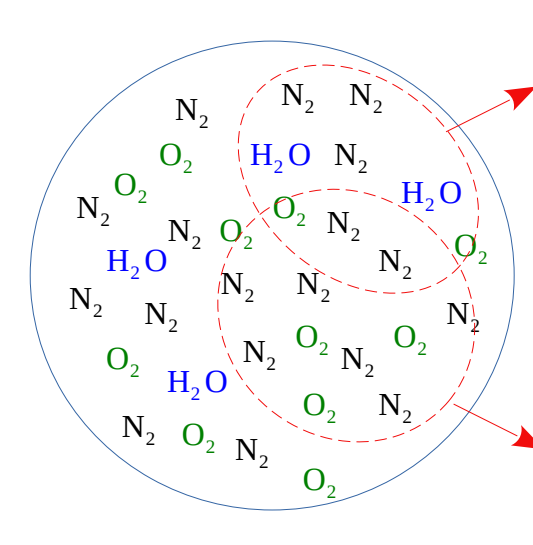

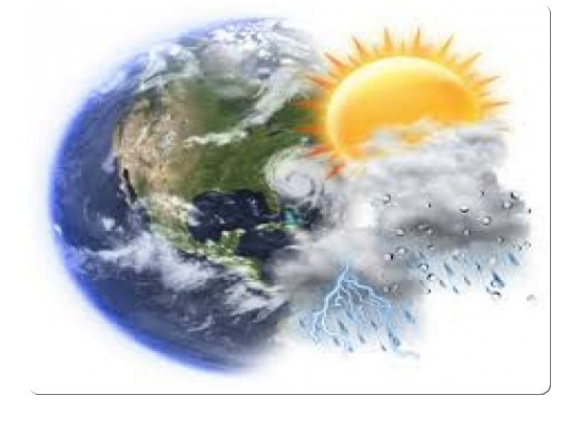

Aire Húmedo (con vapor de agua)

1. ¿Cómo describimos una mezcla de gases distintos?

2. ¿Cómo cuantificamos la cantidad de vapor de agua?

Aire Seco (sin vapor de agua)

<sup>a</sup> So called greenhouse gases are indicated by bold-faced type. For more detailed information on minor constituents, see Table 5.1.

### Suma de Presiones Parciales

Parcela sin vapor de agua (Aire Seco)

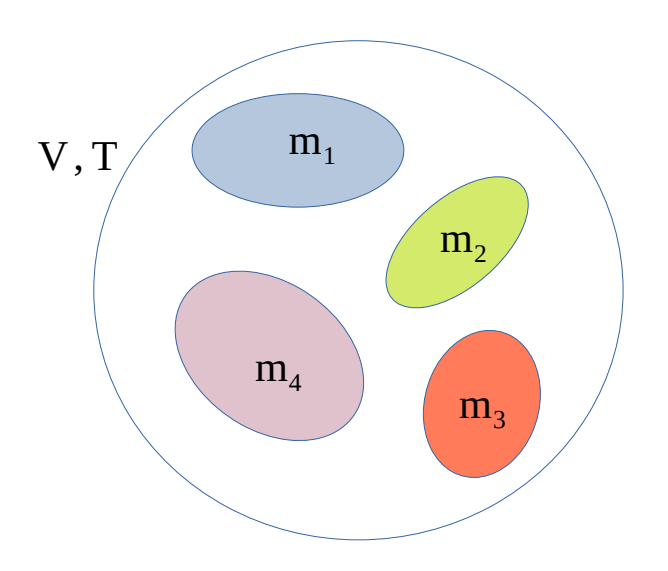

En las condiciones de GI para c/u de los gases que componen el aire seco, vamos a suponer que la composición también es un gas ideal →

- 1. los gases no interactúan (salvo cuando "chocan")
- 2. las moléculas de c/u tienen volumen despreciable frente al volumen ocupado.

Ley de Dalton: suma de presiones parciales:

La presión total de la mezcla de gases es igual a la suma de la presiones ejercida por c/gas, si ocupara todo el volumen a la temperatura de la mezcla.

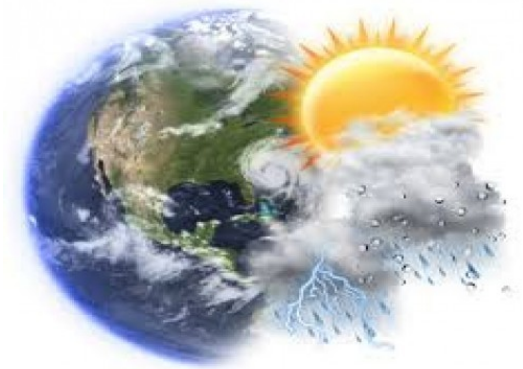

### Ecuación de Estado: Aire Seco

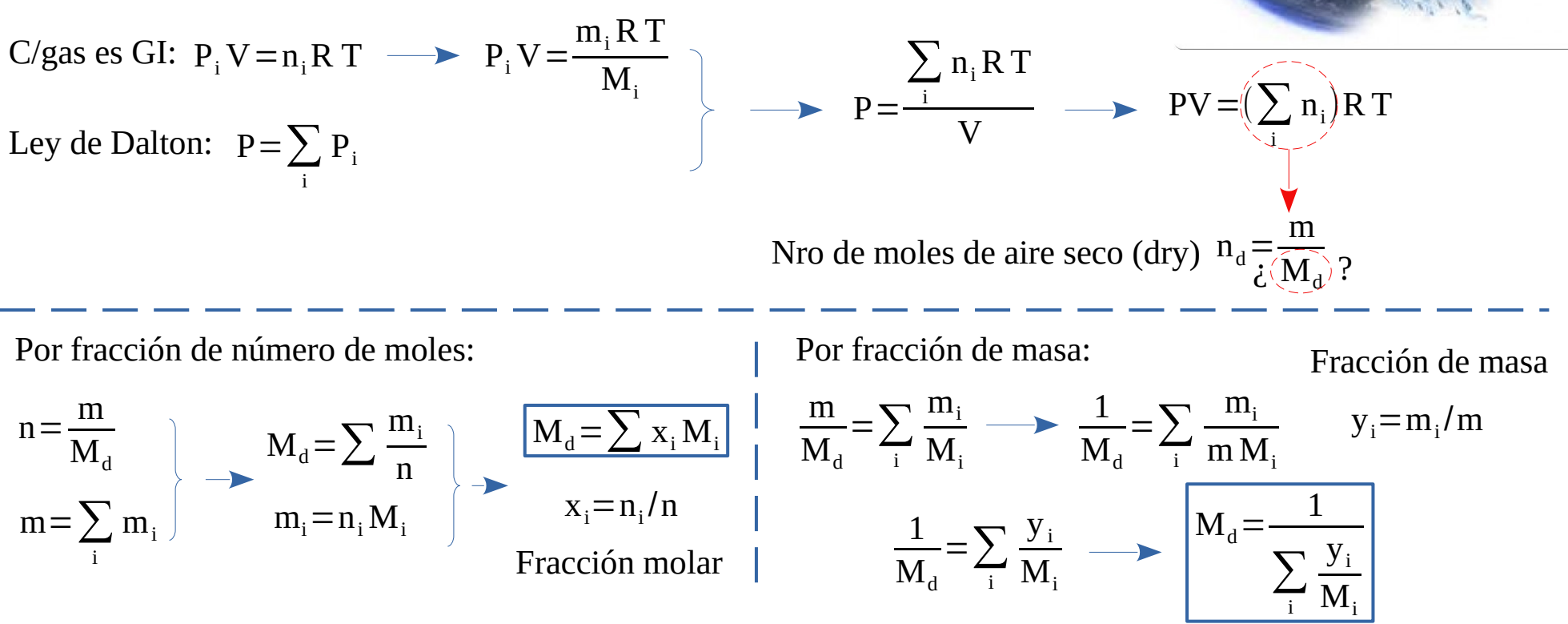

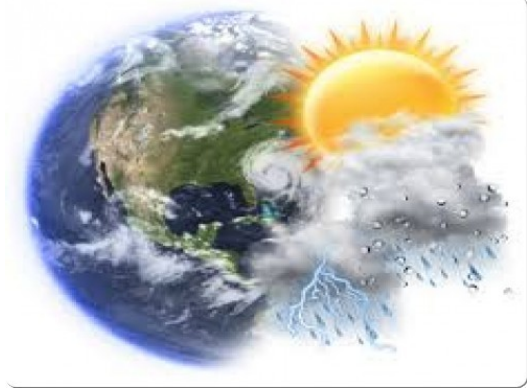

### Ejemplo: Masa Molar Aire Seco

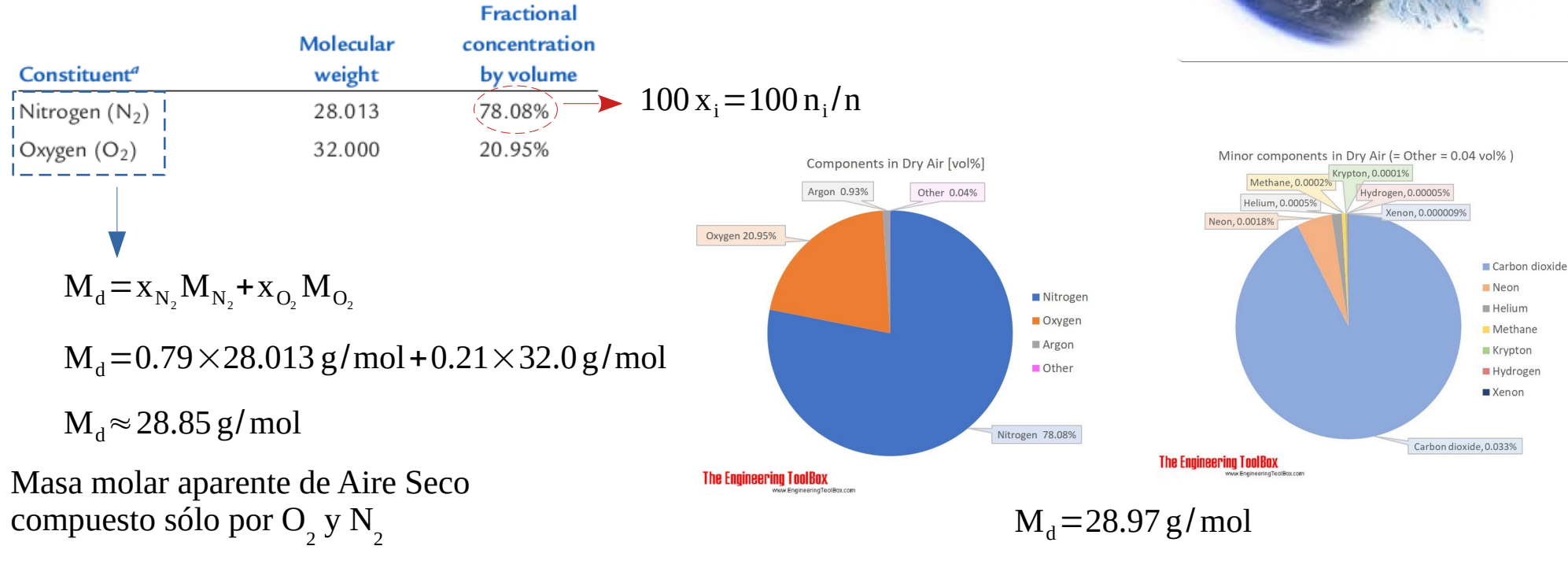

Masa molar aparente de Aire Seco

# Ecuación de Estado: +Vapor de Agua

En la mezcla de gases separamos el vapor de agua:  $\longleftrightarrow$  Es variable

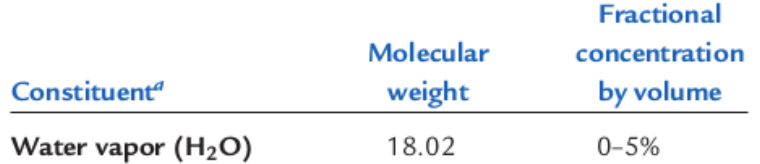

Ec. de estado vapor de agua:

$$
\begin{array}{ccc}\n\text{(eV = nwRT)} & \text{eV = }\frac{m_{w}RT}{M_{w}} \\
\text{Precision de vapor de agua en volumen} & \text{pd} & \text{Ley de Dalton} \\
\text{V, a temperatura T con nw moles.} & \text{Aire Seco} & \text{Ec. de estado para una parcela con vapor de agua.} \\
\end{array}
$$
\n
$$
\begin{array}{ccc}\n\text{P = Pd + e = }\frac{\rho_{d}RT}{M_{d}} + \frac{\rho_{w}RT}{M_{w}} \\
\text{M = P = Pd + e = }\frac{\rho_{d}RT}{M_{d}} + \frac{\rho_{w}RT}{M_{w}} \\
\text{Aire Seco} & \text{Ec. de estado para una parcela con vapor de agua.}\n\end{array}
$$

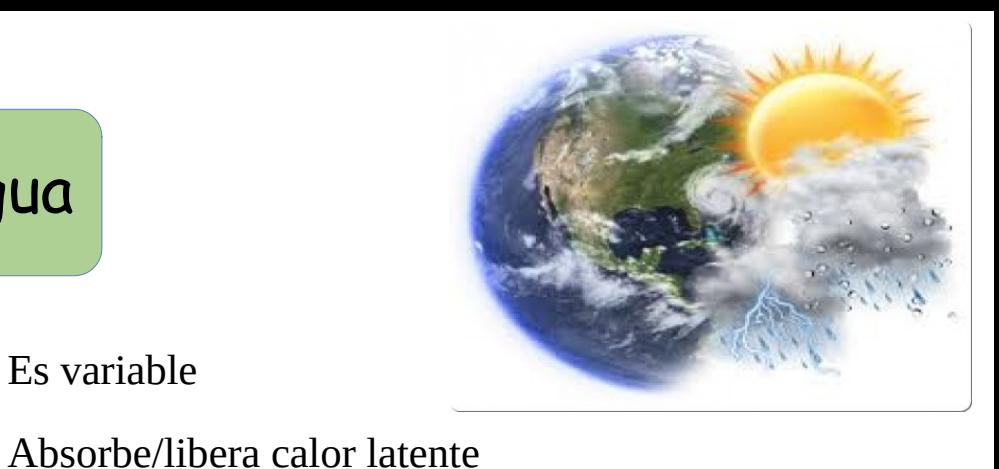

 $R_{\rm d}$   $R_{\rm w}$ 

(es un sumidero/fuente de energía)

### Temperatura Virtual 1

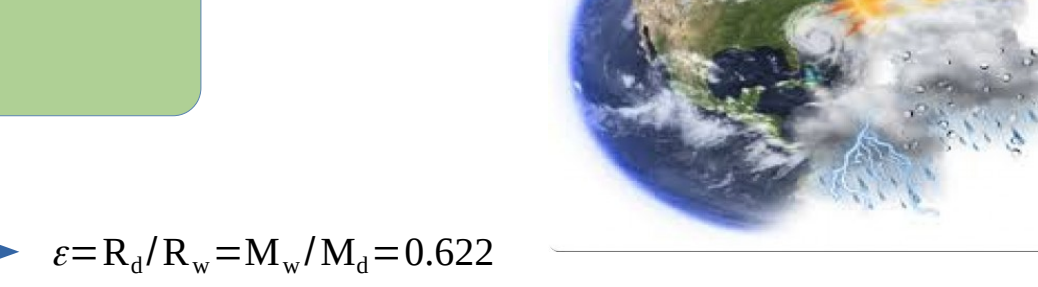

$$
R_d = \frac{R}{M_d} = 1000 \frac{8.314 \text{ J/mol K}}{28.97 \text{ kg/mol}} = 287.0 \text{ J/kg K}
$$
  
\n
$$
R_w = \frac{R}{M_w} = 1000 \frac{8.314 \text{ J/mol K}}{18.016 \text{ kg/mol}} = 461.51 \text{ J/kh K}
$$
  $\varepsilon = R_d/R_w = M_w/M_d = 0.6$ 

Densidad de la parcela de aire (con vapor de agua):

$$
\rho = \frac{m_d + m_w}{V} \longrightarrow \rho = \frac{m_d}{V} + \frac{m_w}{V} \longrightarrow \rho = \rho_d + \rho_w
$$
\n
$$
\rho = \frac{1}{T} \left( \frac{P_d}{R_d} + \frac{e}{R_w} \right)
$$
\n
$$
\rho = \frac{1}{T} \left( \frac{P_d}{R_d} + \frac{e}{R_w} \right)
$$
\n
$$
\rho = \frac{1}{R_d T} \left( P - e + \frac{eR_d}{R_w} \right) \longrightarrow \rho = \frac{P}{R_d T} \left( 1 - e/P + \frac{eR_d}{PR_w} \right) \longrightarrow P = \rho R_d \frac{T}{1 - \frac{e}{P} \left( 1 - \frac{R_d}{R_w} \right)}
$$

### Temperatura Virtual 2

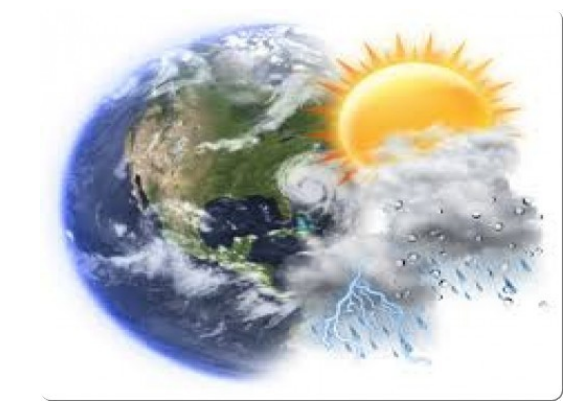

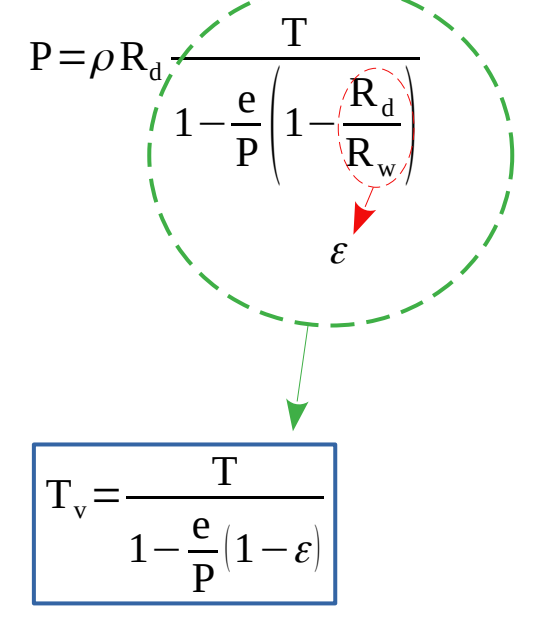

### $P = \rho R_d T_v$

Al introducir la temperatura virtual, recuperamos la "forma" de la ec. De estado del GI

Observaciones:

1. El denominador de  $T_{\rm v}$  es adimensionado.  $T_{\rm v}$  es una temperatura.

2. La ec. de estado resultante, describe a qué temperatura tendría que estar el aire seco para tener la misma presión y densidad que el aire seco + vapor de agua.  $3. T_v > T$ 

Aire Seco + Vapor de Agua

\n
$$
\begin{array}{c}\n\mathbf{Aire Seco} \\
\mathbf{P}, \rho, \mathbf{T} \\
\mathbf{P}.\mathbf{P}.\mathbf{
$$

#### Introducción a la Meteorología 2020 **Paradeira e a sua extensiva el paradeira el paradeira el paradeira el par**

# Ejemplo: Ley de Dalton

Si a  $0^{\circ}$ C la densidad del aire seco es de 1.275kg/m<sup>3</sup> y la densidad del vapor de agua es de 4.770 $x10^{-3}$ kg/m<sup>3</sup>, calcule la presión total ejercida por la mezcla a  $0^{\circ}$ C.

Presión parcial del aire seco a V y T:

$$
P_d = \frac{\rho_d RT}{M_d}
$$

Presión parcial del vapor de agua a V y T:

$$
e = \frac{\rho_w RT}{M_w}
$$

 $P = P_d + e$   $\longrightarrow$   $P = (\rho_d R_d + \rho_w R_w)$  T P= $(1.275 \text{ kg/m}^3 287.0 \text{ J/kg K} + 4.770 \times 10^{-3} \text{ kg/m}^3 461.5 \text{ J/kg K} | 273 \text{ K}$  $P = 1005$  hPa

### Introducción a la Meteorología 2020 **108 a 108 a 108 a 108 a 108 a 108 a 108 a 10**

## Densidad de Aire Húmedo vs Seco

El aire húmedo es menos denso que el aire seco a la misma presión y temperatura.

Sean P y Tla presión y temperatura del aire

Aire Seco: 
$$
P = \rho_d R_d T
$$

\nAire Húmedo:  $P = \rho R_d T_v$ 

\n
$$
\longrightarrow \frac{P_d T}{\rho T_v} \longrightarrow \frac{P_d}{\rho_d} = \frac{T}{T_v}
$$
\n
$$
\longrightarrow \frac{P}{\rho_d} < 1 \longrightarrow \frac{P}{\rho_d} < 1
$$
\n
$$
\longrightarrow \frac{P}{\rho_d} < 1 \longrightarrow \frac{P}{\rho_d} < 1
$$

N2 N2 N2 N2 N2 <sup>N</sup><sup>2</sup> <sup>N</sup><sup>2</sup> O2 O2 O2 O2 N<sup>2</sup> N<sup>2</sup> N2 N N2 2 N2 O2 O2 O2 O2 O2 N2 N2 N2 N2 P, T H2O H2O

Para conservar presión y temperatura constantes, por cada molécula de aire seco ( $O_2$ ,  $N_2$ ) que sacamos de la parcela, debe ingresar (apŕoximadamente) una molécula de agua.

$$
m_{O_2}, m_{N_2} > m_{H_2O} \longrightarrow \rho < \rho_d
$$

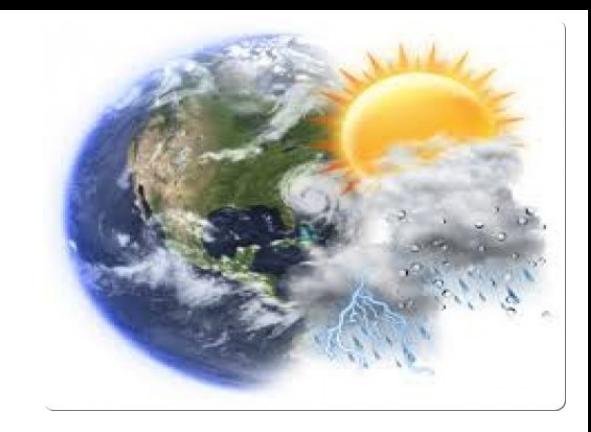

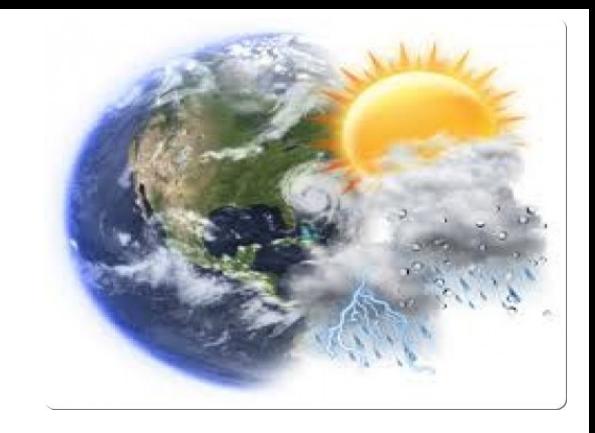

### ¿Cómo Cuantificamos la Humedad?

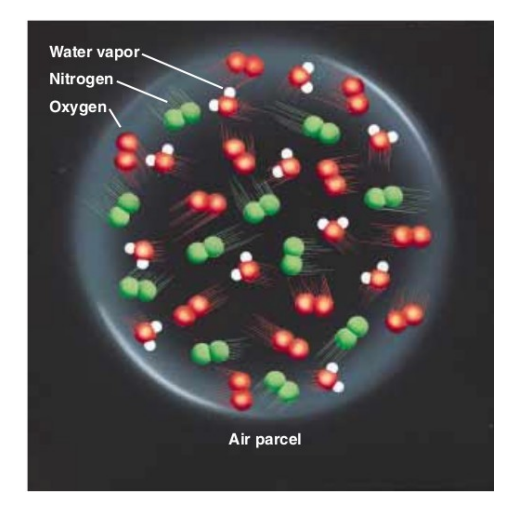

**Mixing Ratio (tasa de mezcla):**

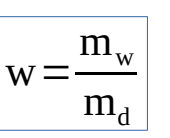

Observaciones:

- 1. Aunque es una cantidad adimensionada, suele expresarse en gramos de vapor de agua sobre kilogramos de aires seco.
- 2. En latitudes medias toma valores de unos pocos gramos/kg, mientras que en los trópicos alcanza valores de 20g/kg.

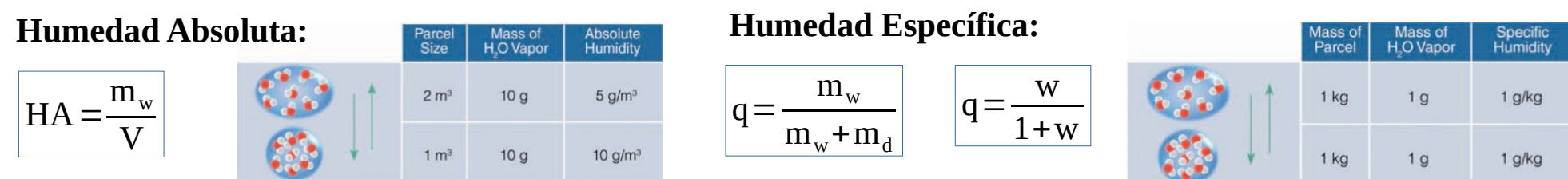

### Medidas de Humedad

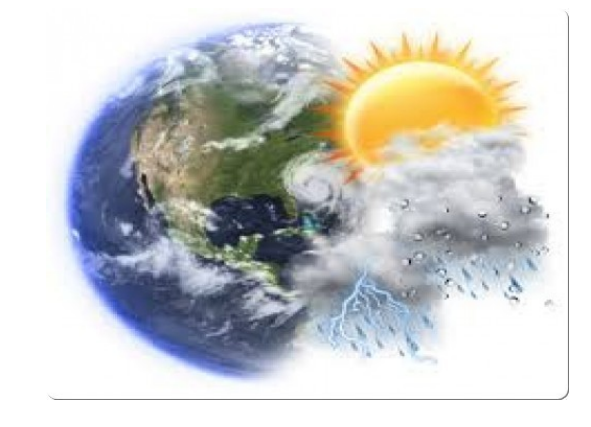

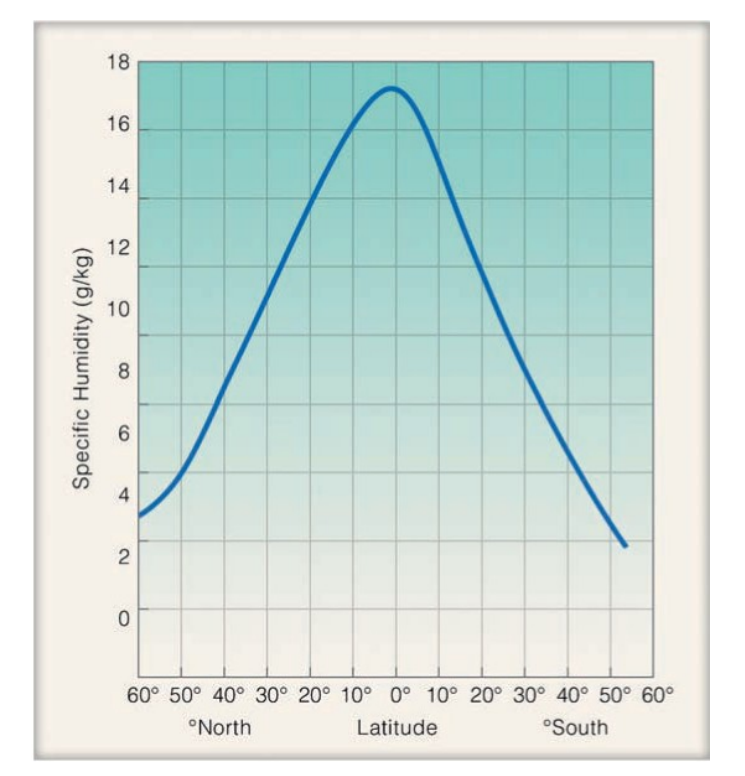

#### Observaciones:

1. La humedad absoluta depende del volumen ocupado por el aire, y por lo tanto varía con la presión y temperatura; e.g., en ascensos/ yescensos de aire, la HA cambia incluso cuando no hay cambios en ya masa de vapor de agua.

2. Tanto HA como la tasa de mezcla (o la humedad específica) son difíciles de medir.

En lo que sigue vamos a introducir la humedad relativa (HR).

## Ejemplo 1: Tasa de Mezcla

Si una parcela de aire húmedo contiene vapor de agua a una tasa de mezcla de 5.5g/kg y la presión total del aire es de 1026.8hPa, calcule la presión ejercida por el vapor de agua.

Presión Total: 
$$
PV = (n_d + n_w)RT
$$

\nPresión Parcial del vapor de Agua:  $eV = n_w RT$ 

\n
$$
\frac{e}{P} = \frac{n_w}{n_d + n_w}
$$
\n
$$
\frac{e}{P} = \frac{m_w}{m_d / M_d + m_w / M_w}
$$
\n
$$
\frac{e}{P} = \frac{m_w}{\frac{m_d M_w}{M_d} + m_w}
$$
\n
$$
\frac{e}{P} = \frac{m_w / m_d}{\frac{e}{K + m_w / m_d}}
$$
\n
$$
e = \left(\frac{5 \times 10^{-3}}{0.622 + 5 \times 10^{-3}}\right) 1026.8 \text{ hPa}
$$
\n
$$
e = 9.0 \text{ hPa}
$$

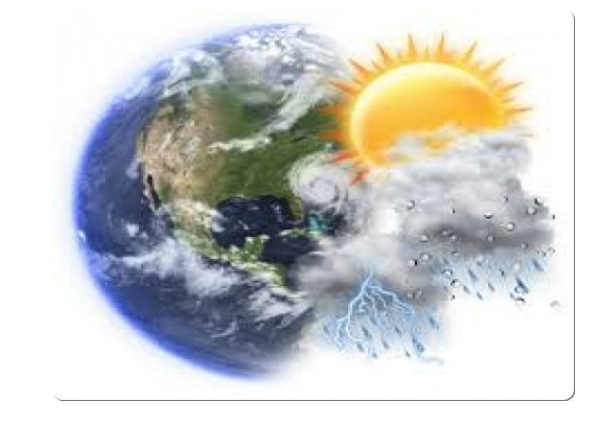

## Ejemplo 2: Temperatura Virtual

Calcular la diferencia entre la temperatura virtual y real de una parcela de aire húmedo a 30°C con una tasa de mezcla de 20g/kg.

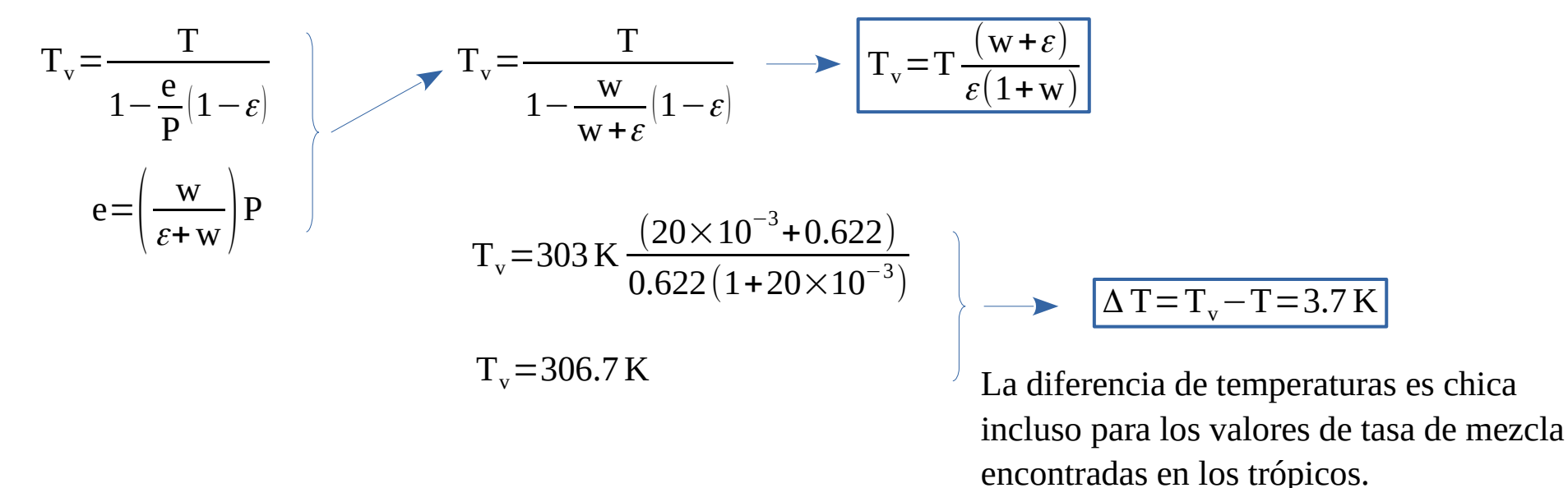

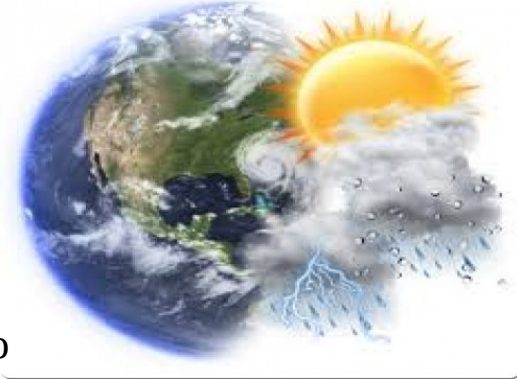

### Presión de Vapor de Agua

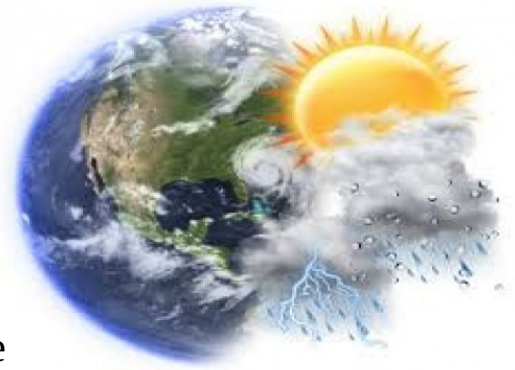

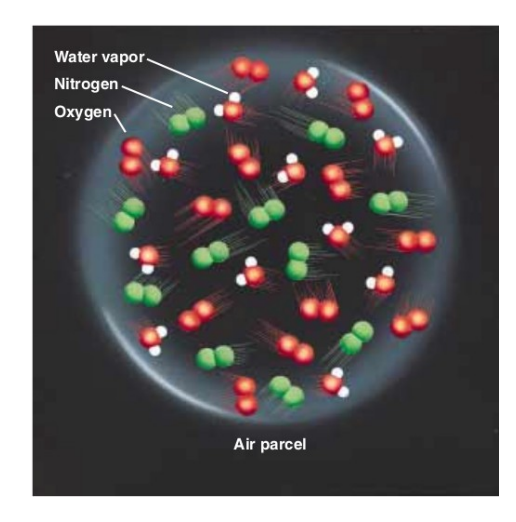

La presión en un GI está relacionada con el número de partículas de dicho gas. Así, para una temperatura dada, es un cuantificador de la presencia del gas.

Más aún, vimos que por la Ley de Dalton, a V y T dadas, el cociente de la presión del vapor de agua respecto a la presión total, es igual al cociente entre el número de moles del vapor de agua respecto al número de moles total; i.e.:

$$
\frac{e}{P} = \frac{n_w}{n_d + n_w}
$$

Vamos a definir la presión de saturación del vapor de agua, para poder introducir la humedad relativa (HR).

### Presión de Saturación 1

Superficie de agua en sistema cerrado:

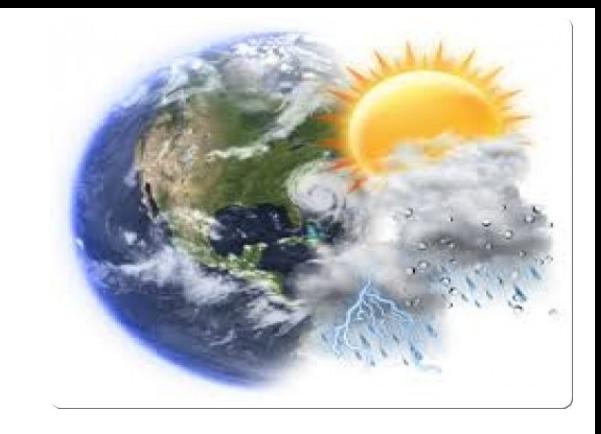

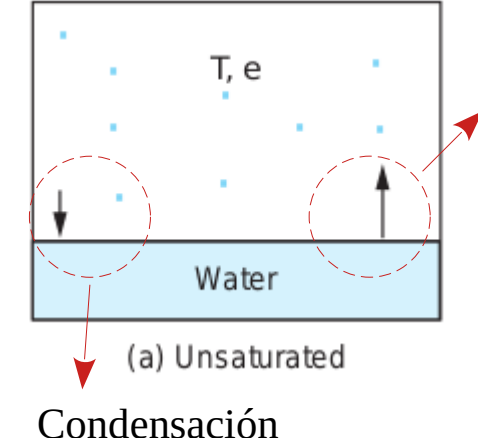

Evaporación (partículas superficiales)

A una temperatura dada, la vibración de las partículas superficiales puede ser suficiente para "desprender" las mismas del resto del líquido.

Hay una tasa de transferencia de líquido a gaseoso, determinado por la temperatura de la superficie.  $\mathrm{T_{1\rightarrow g}}$ =#particulas $_{1\rightarrow g}/\Delta\mathrm{T}$ 

A medida que tengo más partículas en fase gaseosa (mayor presión de vapor de agua), mayor es la cantidad de partículas que chocan con las superficies del recinto, y por lo tanto condensan.

> Hay una tasa de transferencia de gaseoso a líquido, determinado por la presión del vapor de agua.  $T_{g\rightarrow 1}$ =#particulas<sub>g→1</sub>/ $\Delta T$

### Presión de Saturación 2

#### Sistema cerrado a temperatura fija.

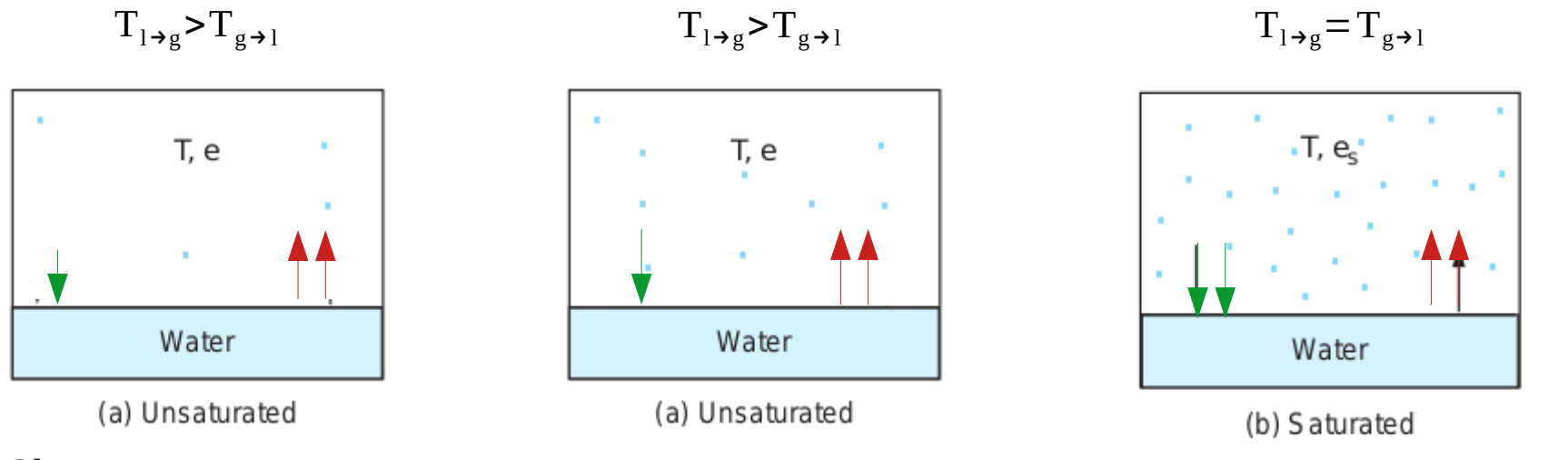

### Observaciones:

1. En el estado de saturación, la superficie líquido-gas está en equilibrio (no gana ni pierde masa). 2. A mayor T, mayor es la presión de saturación (mayor es la presencia de vapor de agua).

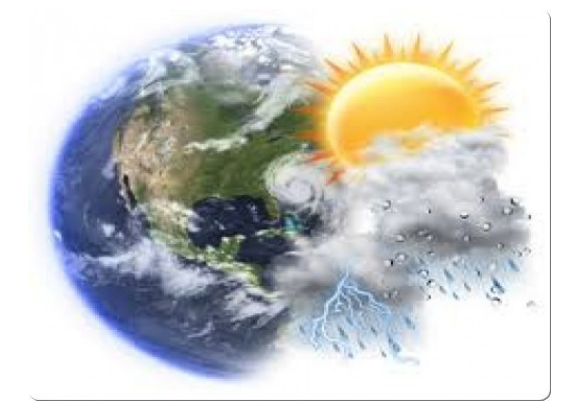

### Tasa de Mezcla de Saturación

=

 $m_{\rm ws}$ 

V

V

 $m_d$ 

Tasa de mezcla saturada:

Tasa de mezcla: w=

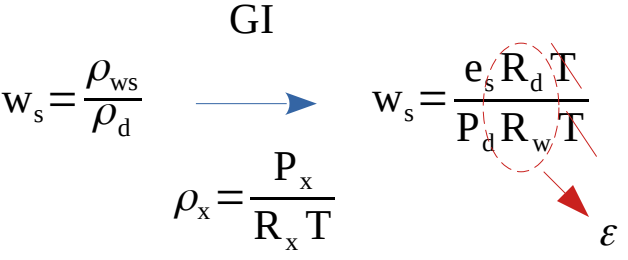

$$
\boxed{w_s = 0.622 \frac{e_s}{P - e_s}} \longrightarrow w_s \approx 0.622 \frac{e_s}{P}
$$

 $m_{\mathrm{w}}$ 

 $m_d$ 

Observaciones:

En el rango de temperaturas observadas en la atmósfera

 $e_{s} \ll P$ 

1.  $w_{s}$  sólo depende de la presión total P, y la temperatura T a través de la presión de vapor de agua saturado.

2. A P dada,  $w_s^{\text{}}$  crece con T.

3. A T dada,  $w_{\rm s}$  decrece con P.

### Humedad Relativa 1

Si tenemos aire húmedo a temperatura T, definimos la humedad relativa (HR) como:

- Tasa de Mezcla que tiene el aire húmedo.
	- Tasa de Mezcla que tendría el aire húmedo saturado

#### Observación:

 $HR = 100 \frac{W}{s}$ 

 $W_{s}$ 

1. La humedad relativa no mide en sí el contenido de vapor de agua. Mide cuán lejos está (porcentualmente) la parcela de la saturación.

Ej: Una parcela puede tener bajo contenido de vapor de agua (tasa de mezcla baja), y tener una HR de 100%; o puede tener un alto contenido de vapor de agua (alta tasa de mezcla) y tener baja HR. Por ejemplo: aire "seco" del polo, y aire en desierto.

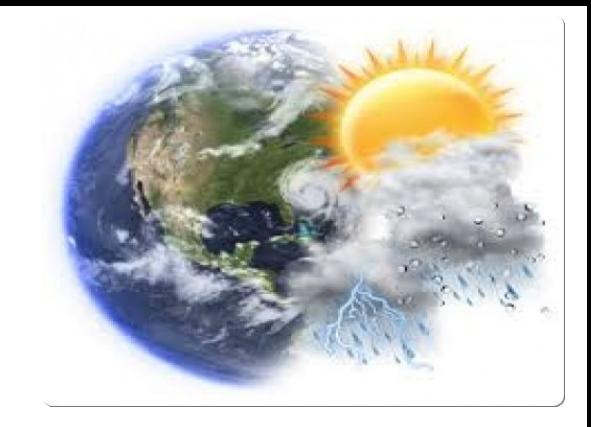

### Humedad Relativa 2

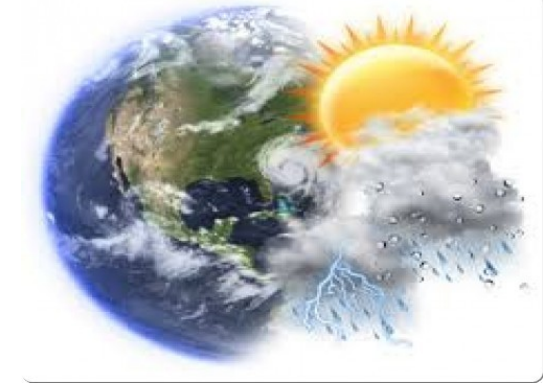

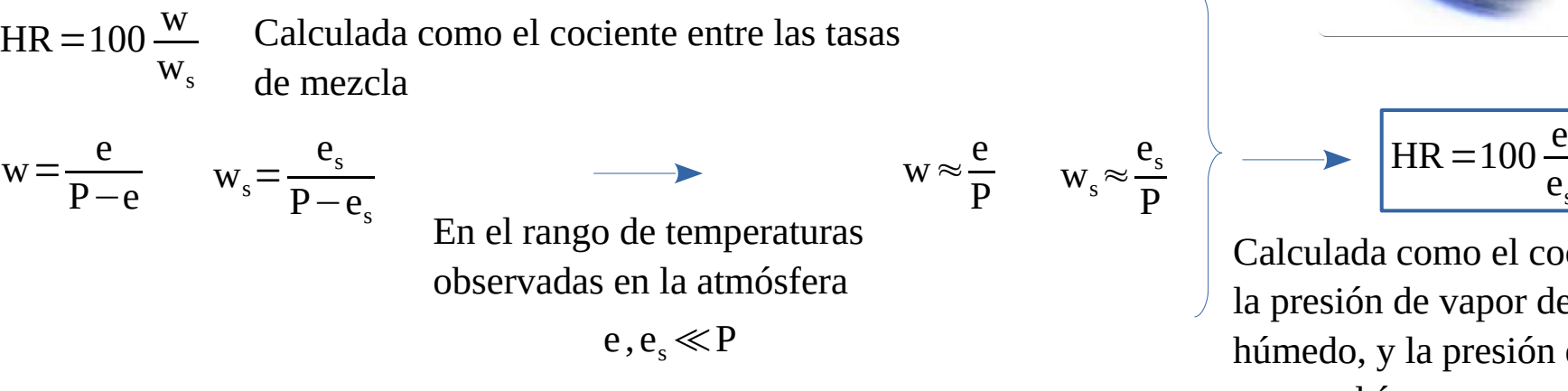

Calculada como el cociente entre la presión de vapor de agua del aire húmedo, y la presión de saturación que tendría.

 $\mathbf{e}_\mathrm{s}$ 

Si tenemos una parcela que está por debajo de la saturación, hay dos formas en que se acerque a dicha condición:

1. Aumentando la masa de vapor de agua presente (aumentando la tasa de mezcla).

2. Disminuyendo la temperatura (disminuyendo la presión de saturación).

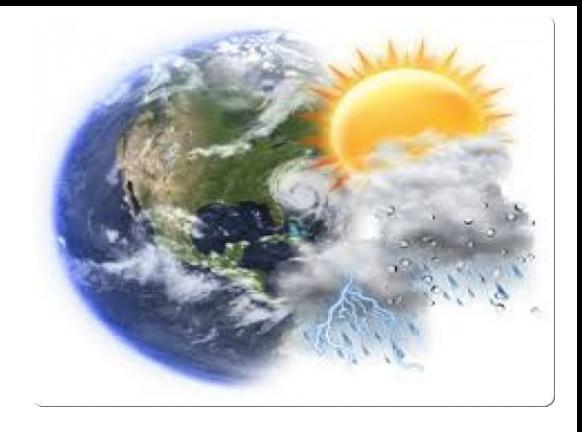

## ¿Cómo Saturar de Vapor de Agua?

Curva de presión de saturación del vapor de agua como función de la temperatura.

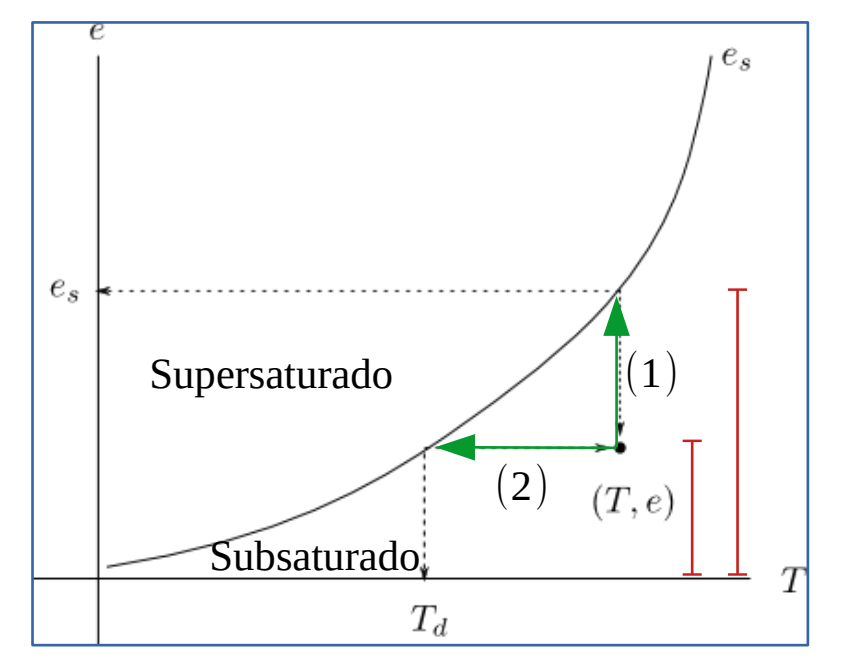

Aire húmedo no saturado a (T,e) HR  $\approx$  100  $\frac{e}{c}$  $\mathbf{e}_\mathrm{s}$  $< 100 %$ 

Hay dos procesos para alcanzar la saturación:

(1). Aumentar, a T cte, la masa de vapor de agua.

(2). A masa de vapor de agua cte, disminuir la temperatura. La temperatura a la cual hay que llevar a la parcela para que ésta quede saturada se denomina temperatura de rocío (o punto de rocío).

#### Ejemplo 1: Procesos de Saturación **TEMPERATURA**  $25^{\circ}$ C 25°C 25<sup>+</sup>C

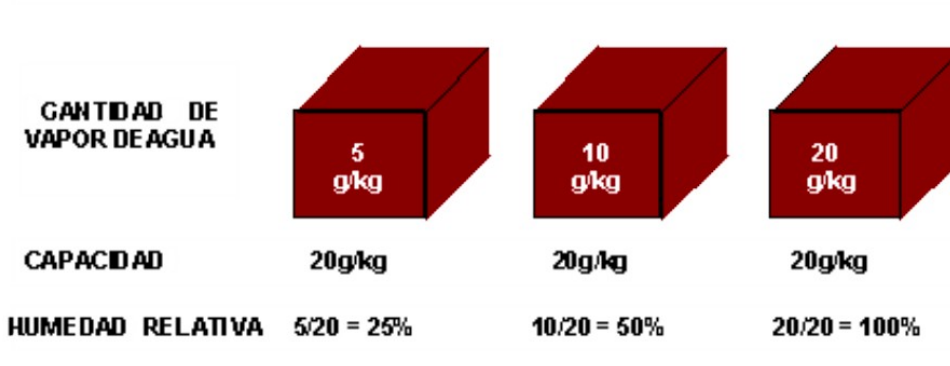

A w cte, disminuimos la temperatura

Al alcanzar la temperatura del punto de rocío la tasa de mezcla saturada se iguala con la tasa de mezcla del sistema y el vapor alcanza la saturación.

A T cte, aumentamos la tasa de mezcla.

Al alcanzar la tasa de mezcla saturada, el vapor alcanza la saturación.

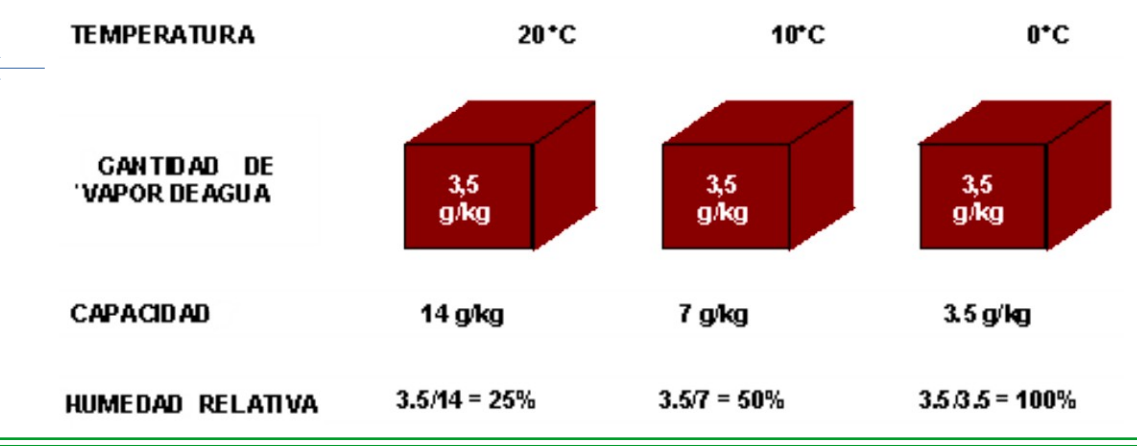

## Ejemplo 2: Skew T-logP

A 1000hPa, aire a 18°C tiene una tasa de mezcla de 6g/kg.

a. Calcule la humedad relativa.

b. Encuentre la temperatura del punto de rocío.

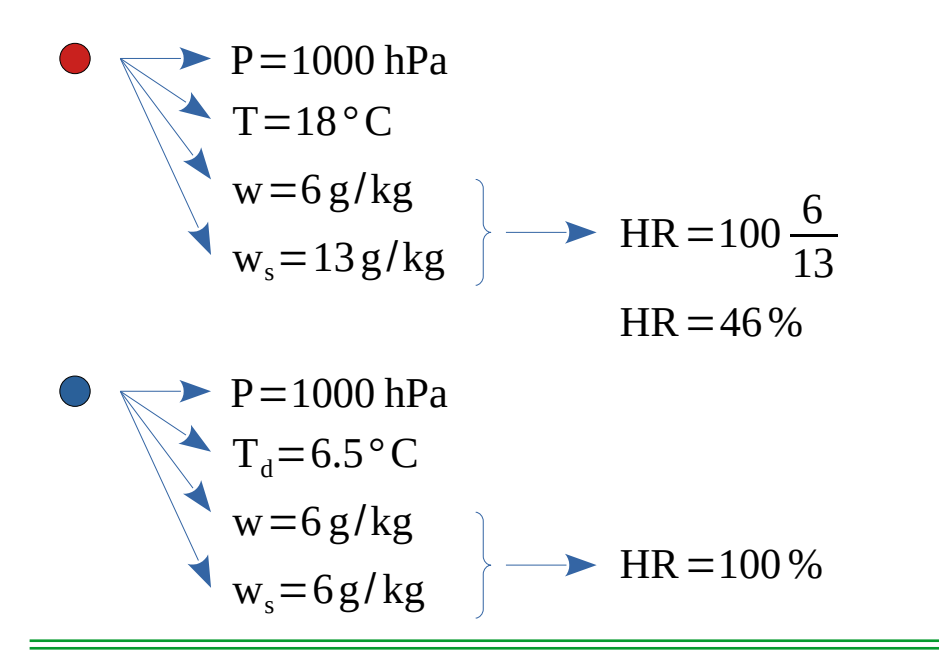

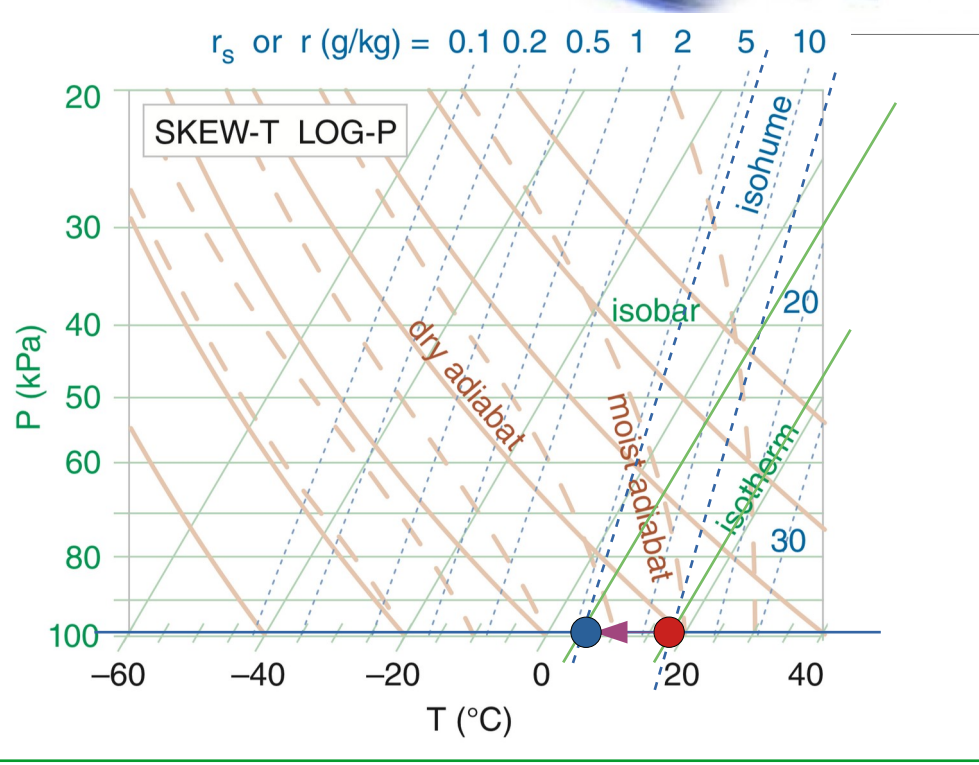

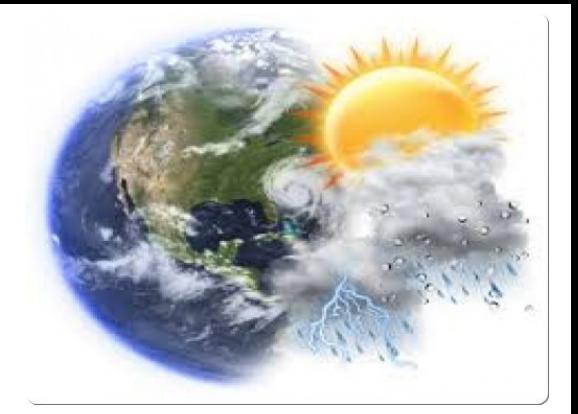

### Ciclo Diario de la HR

En lugares donde el contenido de vapor de agua casi no varía durante el día, la HR está regulada por el ciclo diario de temperatura.

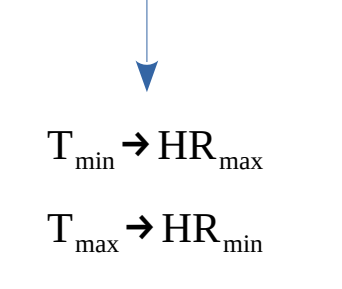

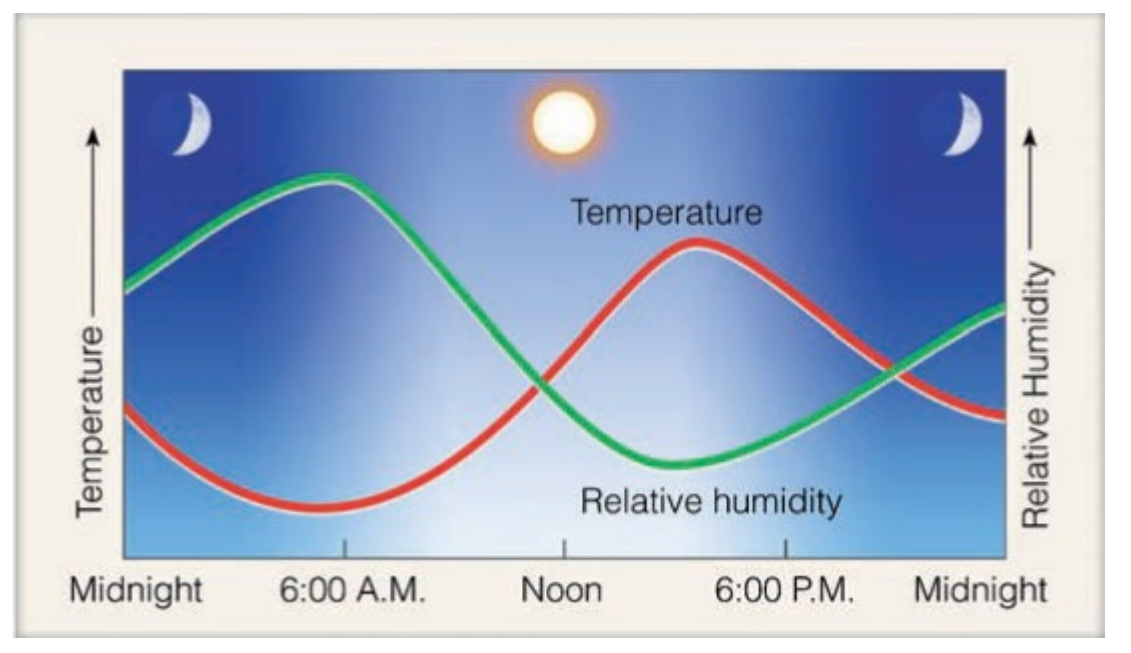

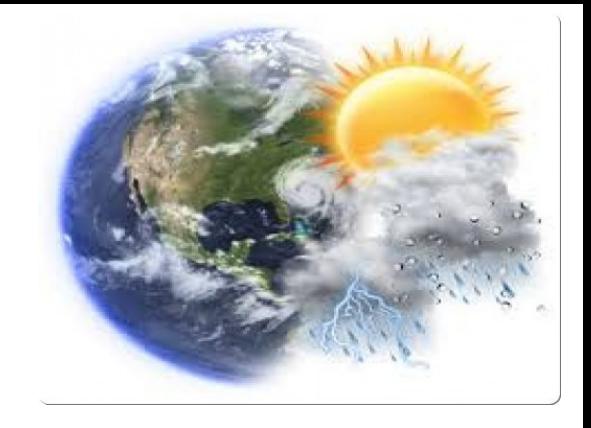

### Temperatura de Rocío

Observaciones:

1. La diferencia entre la temperatura real y la temperatura del punto de rocío, es un buen indicador de la humedad relativa.

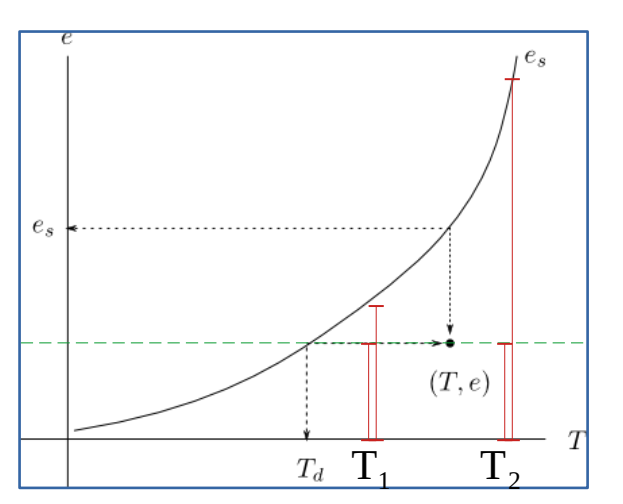

Fijemos la presión de vapor de agua (e), y movámonos en una línea horizontal.

Número de partículas fijo (w fijo).

Para  $\rm T_1−T_d$ , la humedad relativa es más alta que para  $\rm \,T_2−T_d$ 

Físicamente, al aumentar la temperatura la tasa de transferencia de de l $\rightarrow g$ Aumenta, de forma que la saturación se da una presión mayo a la que se tiene.

### Ejemplo: Polo vs Desierto

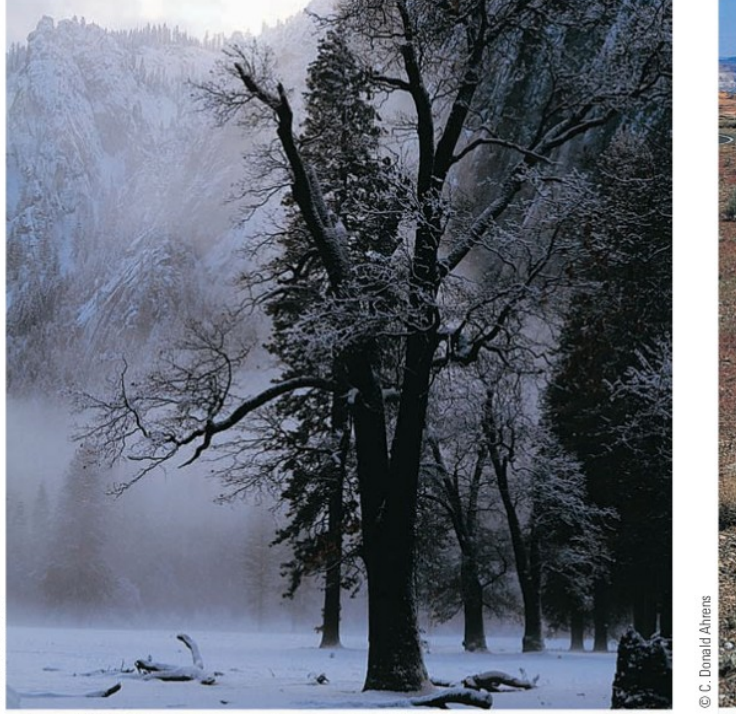

(a) POLAR AIR: Air temperature -2°C (28°F)

Dew point -2°C (28°F)<br>Relative humidity 100 percent

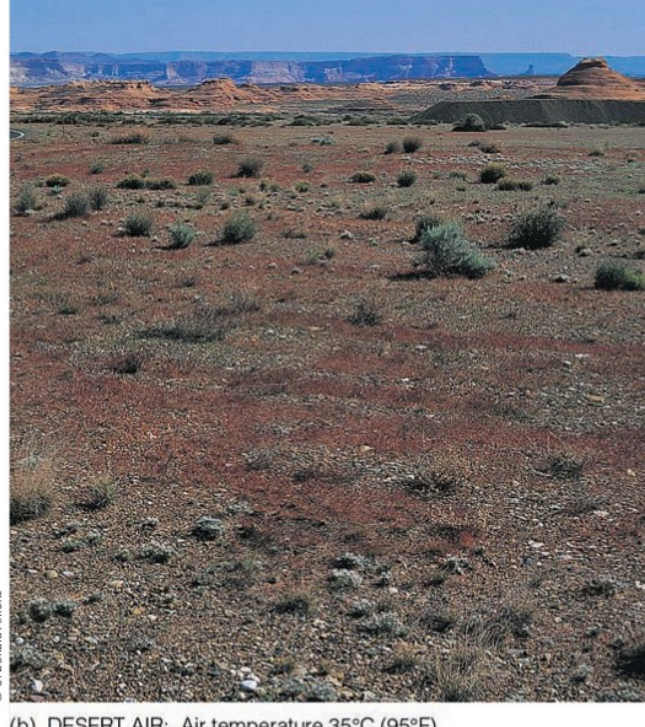

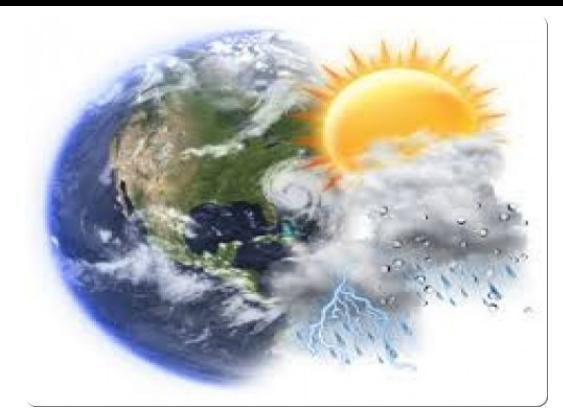

### ¿En qué situación hay más Vapor de agua?.

TABLE 6.3

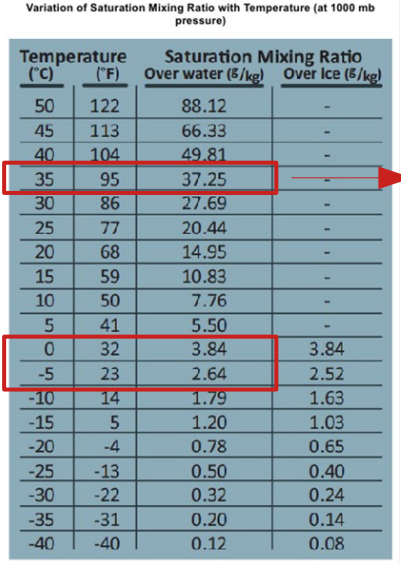

### $-7.8g/kg$

### ¿Cómo Medimos la Humedad?

Higrómetro: dispositivo que mide la humedad.

Psicrómetro: mide temperatura y temperatura de bulbo húmedo.

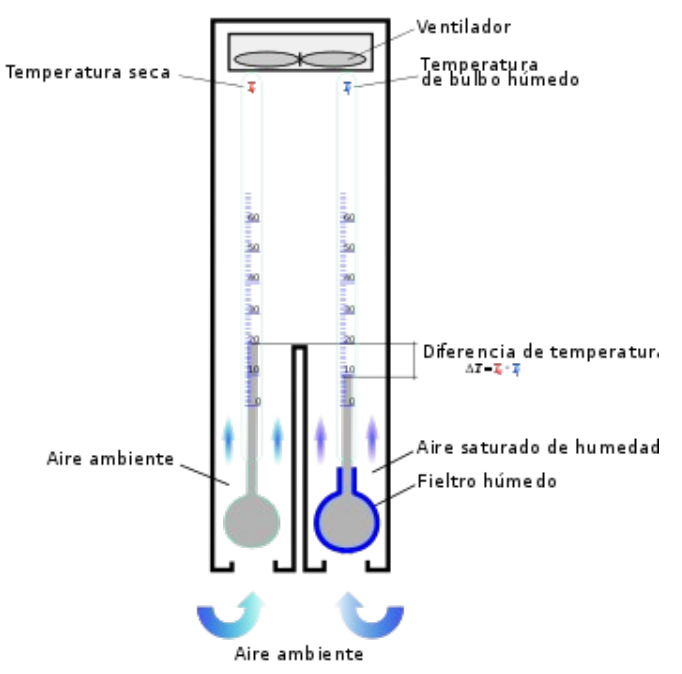

El aire que circula por el bulbo húmedo, evapora el agua, y en ese proceso pierde energía (baja su temperatura). Cuando la temperatura medida alcanza su minímo valor y ésta es estable, el aire circundante estará saturado. Llamamos a dicha temperatura, temperatura de bulbo Húmedo (T $_{\text{bh}}$ ).

La diferencia entre la temperatura de bulbo húmedo y la temperatura del aire, es proporcional a la humedad relativa.

Observación:  $T_{\text{bh}}$  es distinta a  $T_{\text{d}}$  (los procesos físicos son bien distintos). En un caso el enfriamiento es a P cte  $(T_d)$ , mientras que en el otro se da por la evaporación del agua  $(T_{bh})$ .

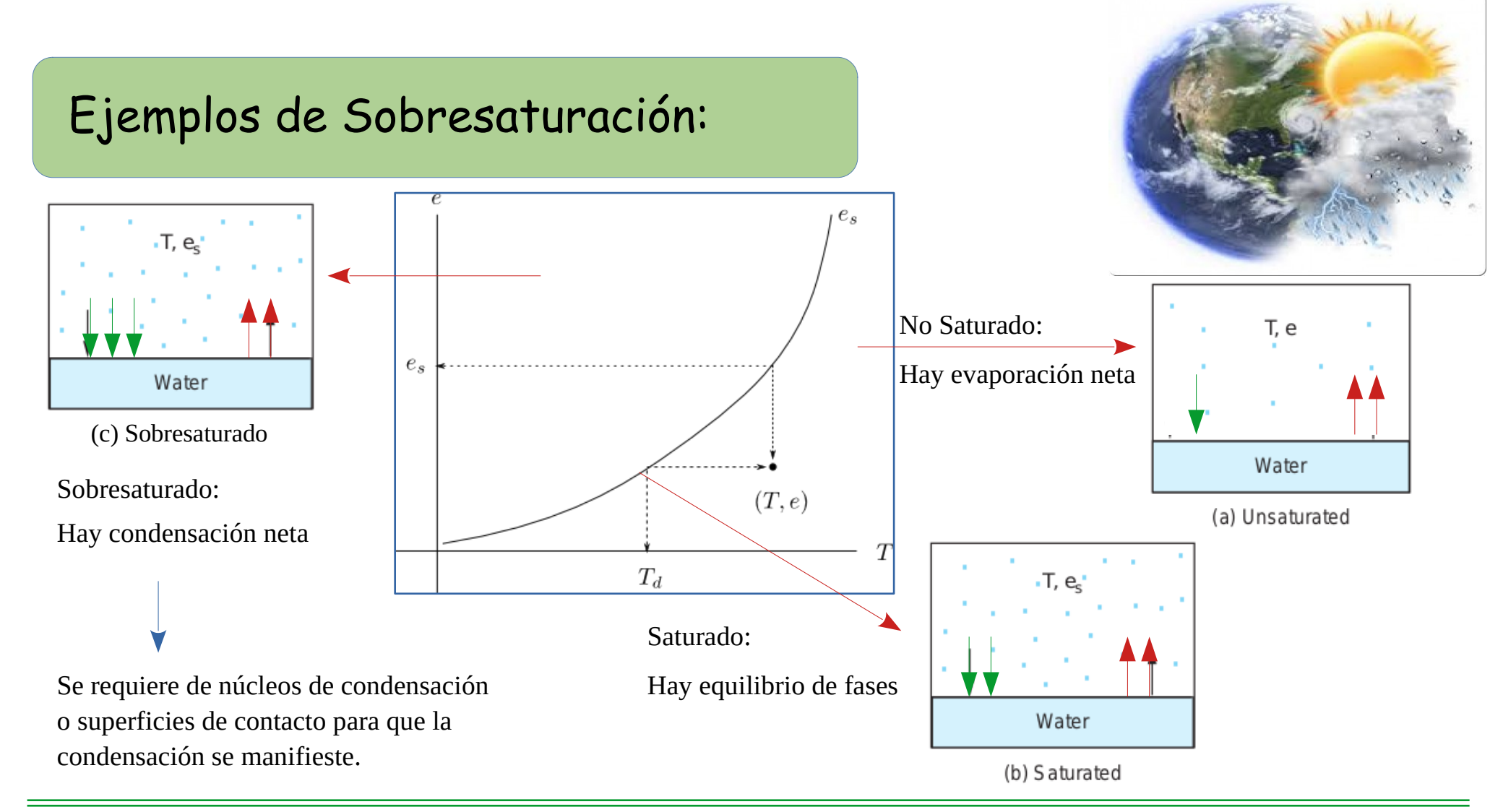

### Formación de Rocío 1

Se forma en contacto con la superficie terrestre.

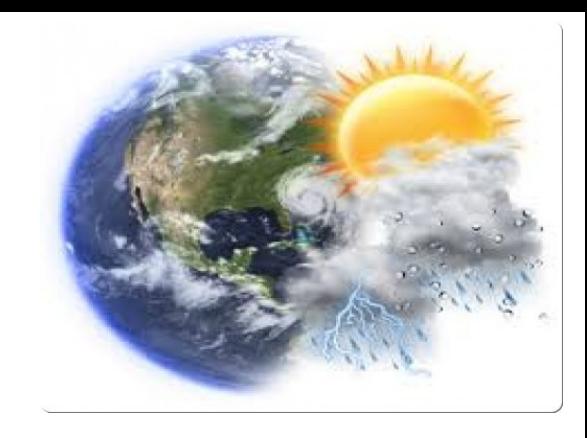

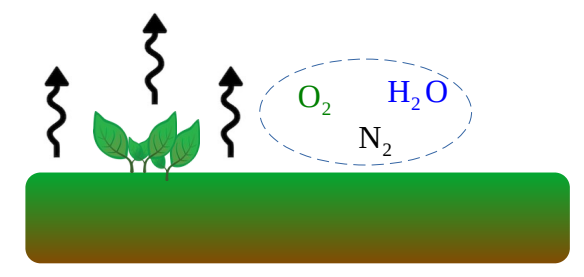

Al enfriarse la superficie, también se enfría por conducción el aire en contacto.

Si el aires es húmedo, y la temperatura decae a la temperatura de rocío, alcanzará la saturación.

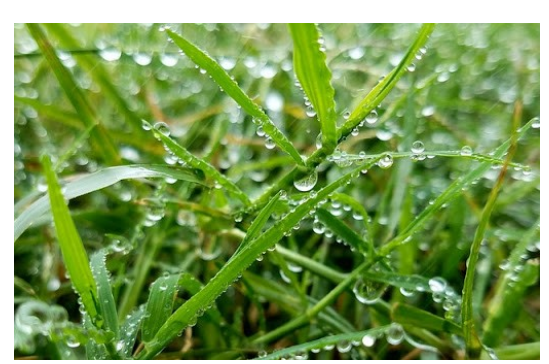

Por debajo de la temperatura de rocío, el vapor de agua en contacto con la superficie condensa, formando pequeñas gotitas (rocío).

Si la temperatura sigue decreciendo, puede alcanzar la temperatura de congelación y formar pequeños cristales de hielo (helada). También puede darse la formación de estos cristales transicionando de vapor de agua a sólido directamente.

### Formación de Rocío 2

Condiciones para la formación de rocío:

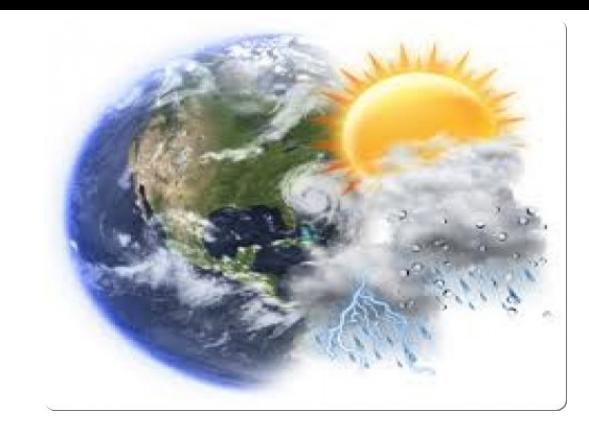

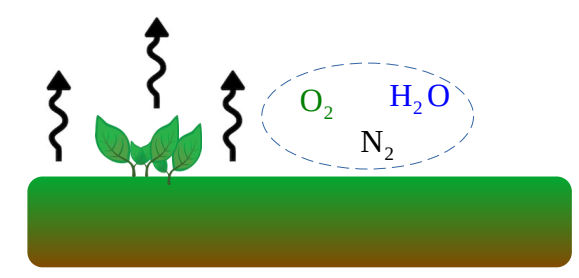

Noches sin nubes:

Permite que el enfriamiento de la Tierra por radiación IR, sea más efectivo.

Noches calmas:

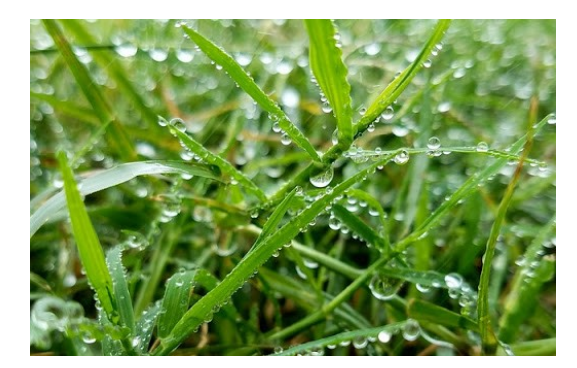

Esto genera que las temperaturas más bajas se den sobre la superficie.

Una estructura sinóptica típica asociada a estas condiciones, son las altas presiones en superficie.

### Núcleos de Condensación

Al igual que el rocío o la helada requiere de contacto con una superficie para su formación, las nubes también requieren de contacto con partículas que permitan el crecimiento de las gotitas/cristales.

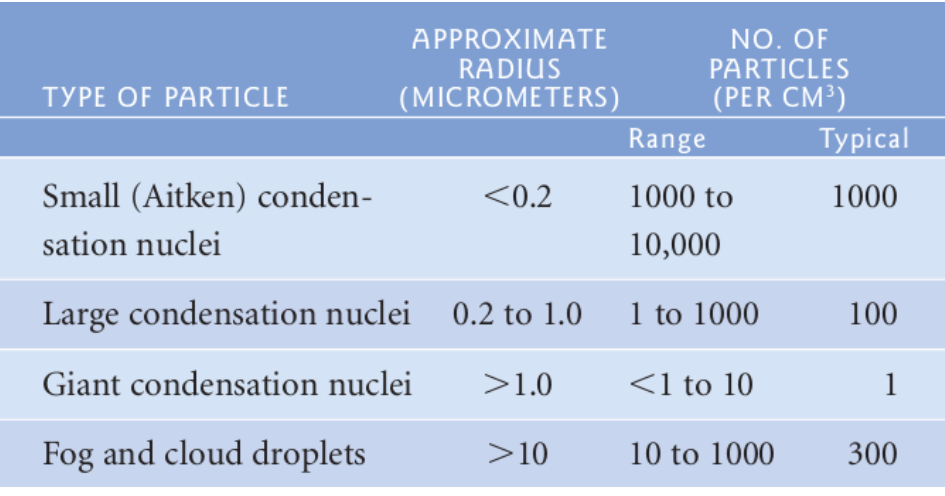

1. Las partículas con radio >0.1micrómetro son las más favorables para la formación de nubes. 2. Hay entre 100 y 1000 partículas de éste tipo suspendidas en 1 cm<sup>3</sup> de aire (en promedio). 3. Ingresan a la atmósfera por distintos procesos: polvo, erupciones volcánicas, incendios, emisiones industriales, aerosoles, entre otros. 4. Hay partículas que fomentan la condensación incluso a HR inferiores a 100% (higroscópicas). Las hidrofóbicas

requieren HR mayores a 100%.

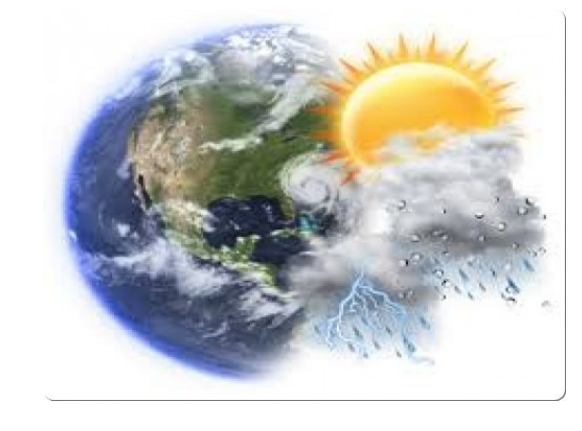

### Niebla: definición

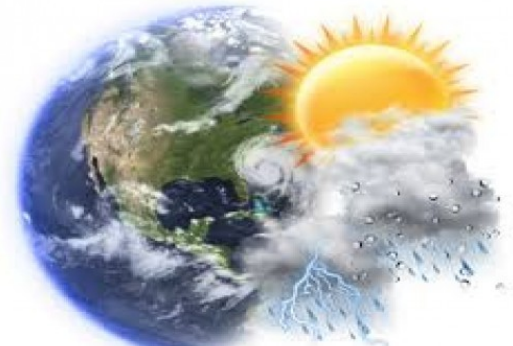

Cerca de la superficie, la condensación comienza a darse para HR tan bajas como 75% sobre los núcleos higroscópicos. A medida que la HR aumenta llegando a 100%, el vapor de agua empieza a condensar en núcleo neutros, y la formación de gotitas comienza a ser visible. El aumento en tamaño de estas gotitas restringe la visibilidad, dejando el paisaje cubierto por una nube baja. Cuando la visibilidad es menor a 1.0km, llamamos a esta nube cercana a la superficie **Niebla**.

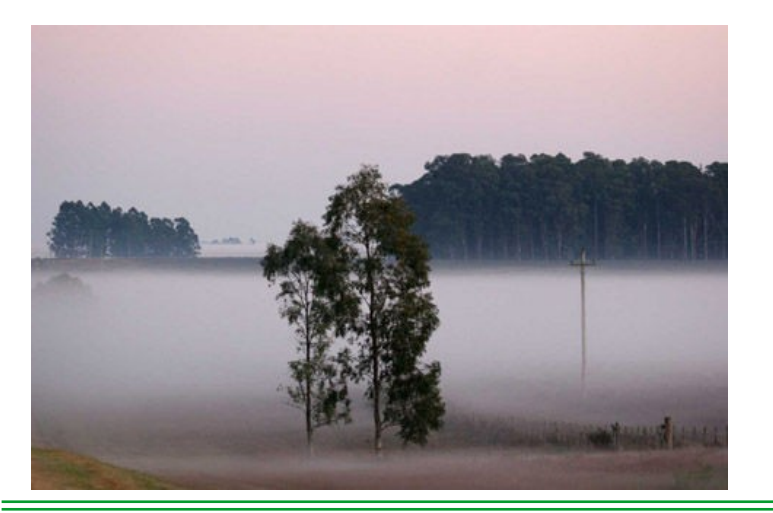

¿Cómo se forma la Niebla?

1. Por enfriamiento alcanzando la temperatura de rocío. 2. Por evaporación, agregando vapor de agua a la parcela hasta alcanzar al saturación.

### Niebla por Radiación

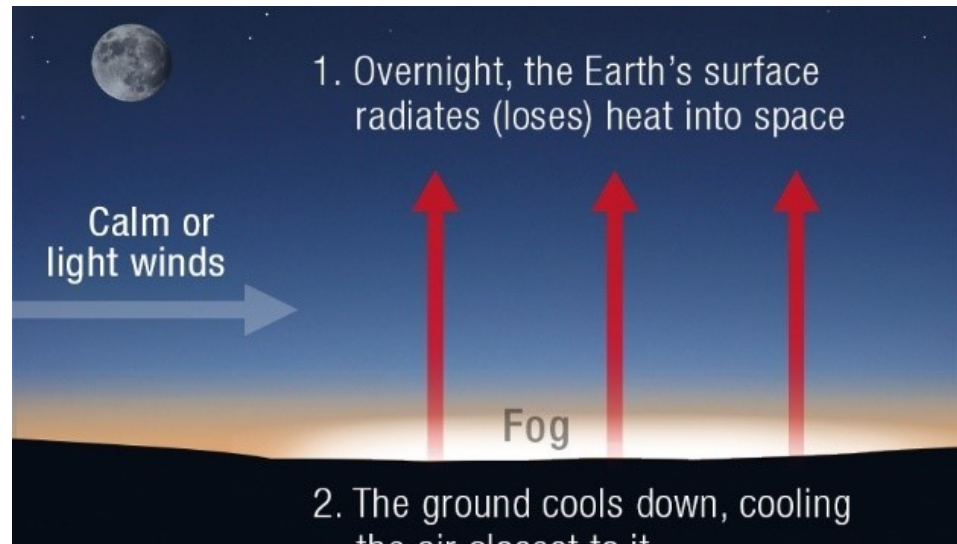

- the air closest to it
- 3. Moisture in that lowest layer of air condenses to form water droplets (fog)

Las condiciones favorables son (al igual que para el rocío):

- 1. Cielo despejado 2. Vientos calmos/light
- Ambas características pueden encontrarse en sistemas de alta presión superficial.

La niebla es disipada por el calentamiento directo del Sol, así como por vientos fuertes que generan mezcla.

## Niebla por Evaporación (Mezcla)

Como ya hemos visto, podemos saturar una parcela de aire húmedo agregando vapor de agua.

Esto podemos hacerlo si hay alguna fuente de agua cercana a la parcela, la cual mediante evaporación agregue dicho vapor de agua.

Ej: masa de aire frío sobre masa de agua cálida.

El agua cálida es evaporada (superficialmente), y el vapor de agua se mezcla con el aire frío en contacto. Al superar la saturación, el vapor de agua condensa.

Además, el aire calentado es menos denso, con lo cual asciende (**steam fog/niebla de vapor**).

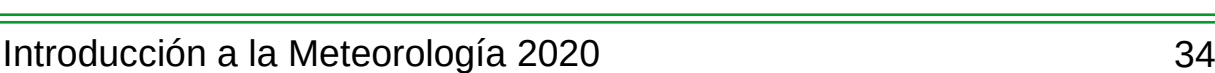

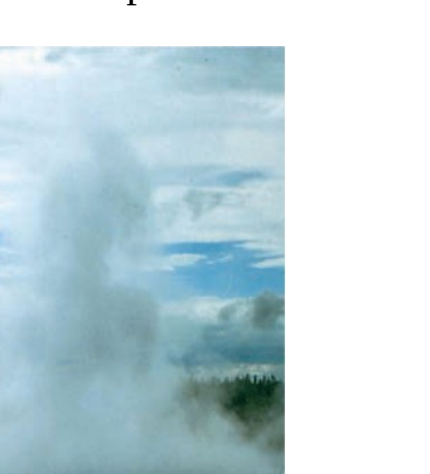

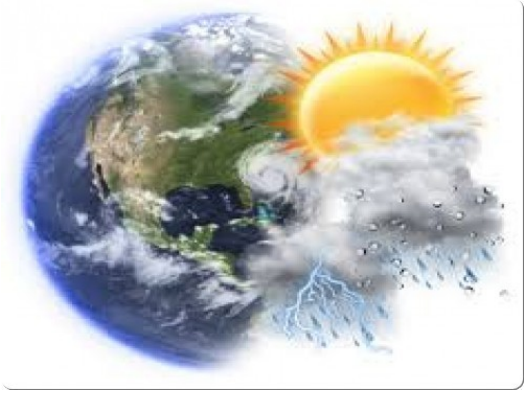

### Formación de Nubes

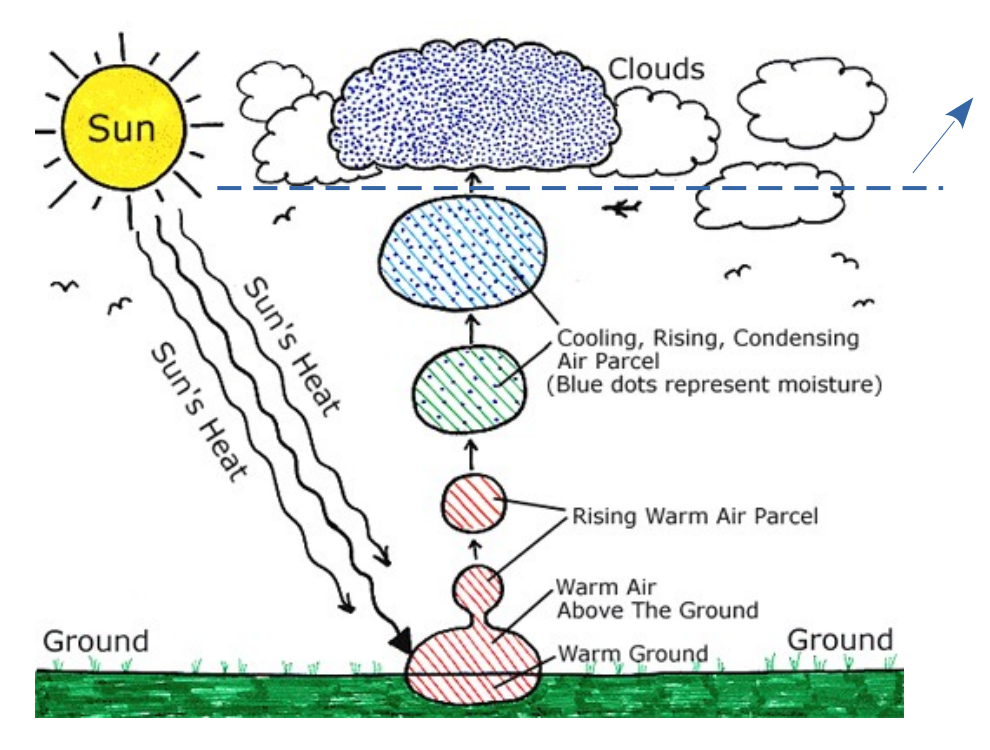

Nivel de Condensación por Ascenso (NCA)

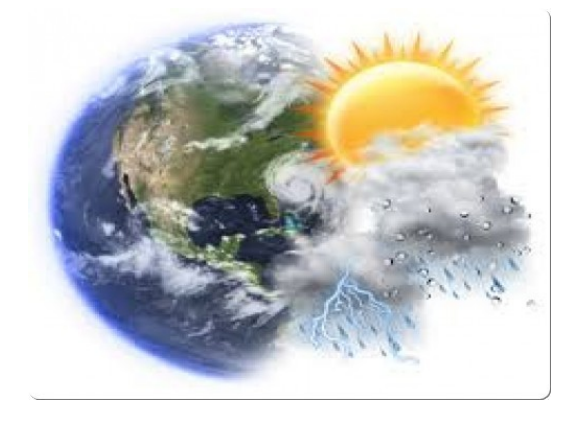

Una parcela cálida y húmeda en superficie, asciende por ser menos densa que el ambiente.

A medida que asciende se expande, realizando trabajo, y se enfría.

Si logra enfriarse a la temperatura del punto de rocío, saturará, y al enfriarse más condensará sobre núcleos de condensación.

### Formación de Nubes

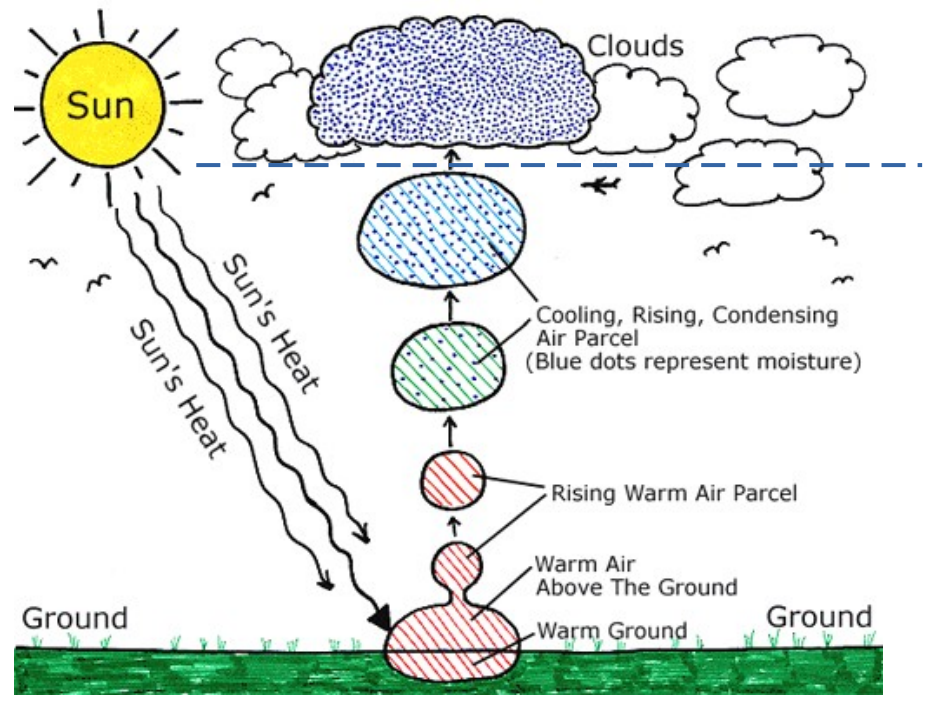

Observaciones:

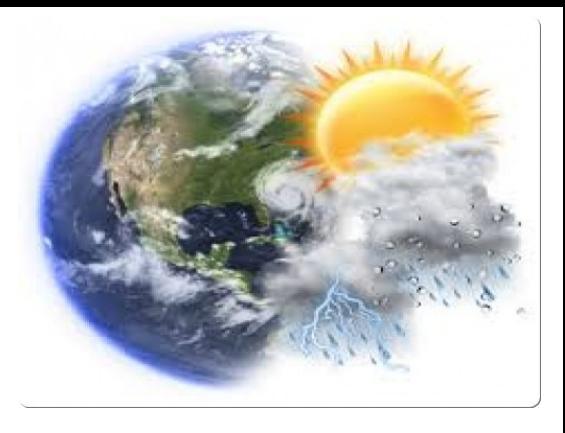

- 1. El ascenso de la parcela va a estar determinado por la estabilidad de la atmósfera.
- 2. Puede que haya ascenso y no formación de nubes (no se alcanza el NCA).
- 3. Por debajo del NCA, la tasa de mezcla permanece constante.
- 4. Hasta el NCA, el ascenso es apróximadamente adiabático. a partir de él hay liberación de calor latente debido a la condensación.

### Clasificación de Nubes

Las nubes se clasifican en función de su altura y apariencia:

**Stratus:** nubes en capas horizontales. **Cumulus:** cúmulos, forma de algodón. **Cirrus:** rulo de cabello. **Nimbus:** asociadas a lluvias, precipitaciones

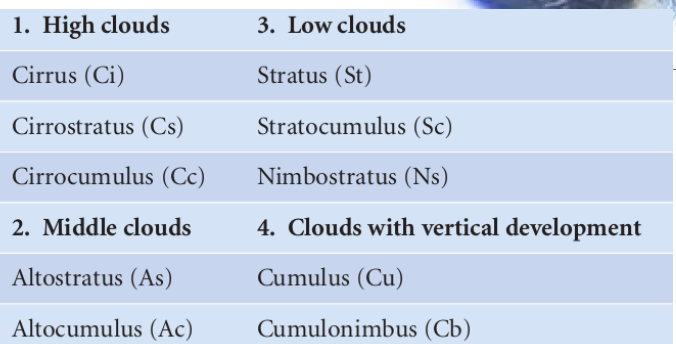

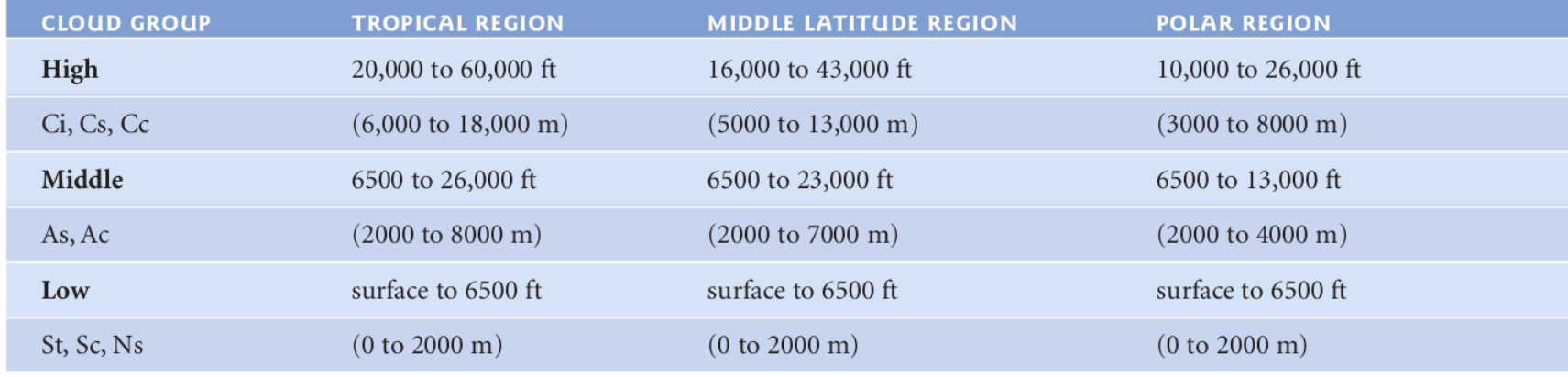

### Nubes Altas

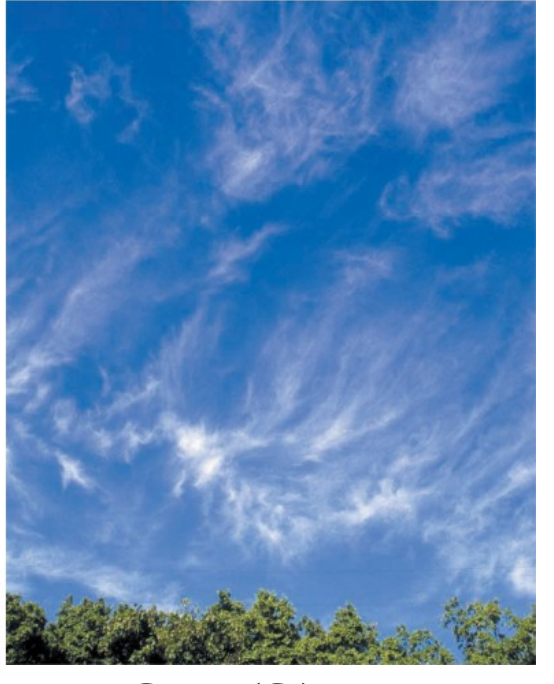

Cirrus (Ci)

Nubes de color blanco, compuestas principalmente por cristales de hielo, debido a las bajas temperaturas en altura. La más común son los Cirrus (Ci), pudiendo encontrar también Cirrocumulus (Cc) o Cirrostratus (Cs)

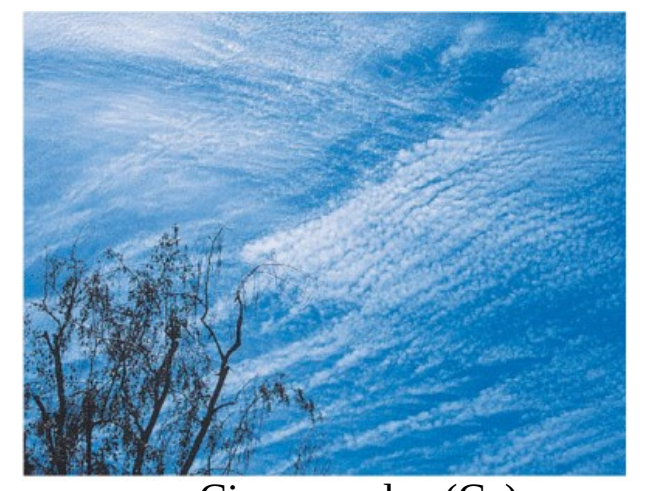

Cirrocumulus (Cc)

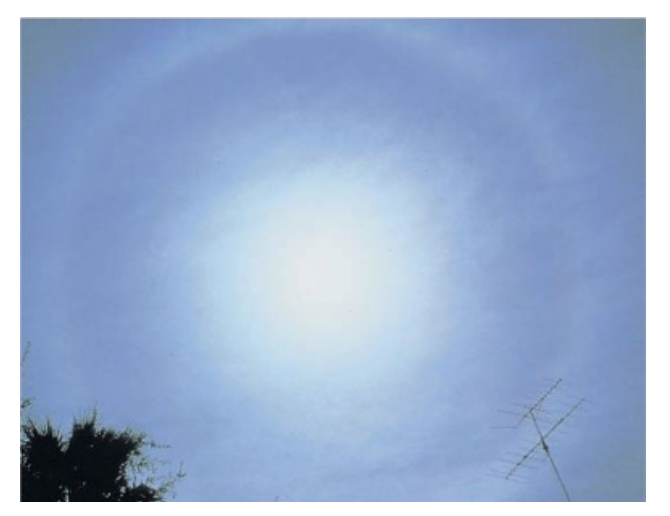

Cirrostratus (Cs)

### Nubes Medias

Nubes de color grisáceo, compuestas principalmente por gotas de agua y raramente por cristales de hielo. Entre ellas se encuentra la Altocumuls (Ac) y la Altostratus (As)

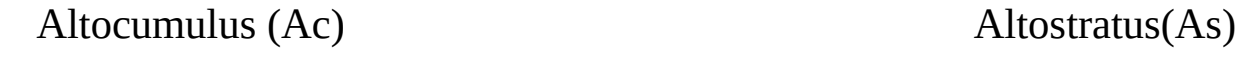

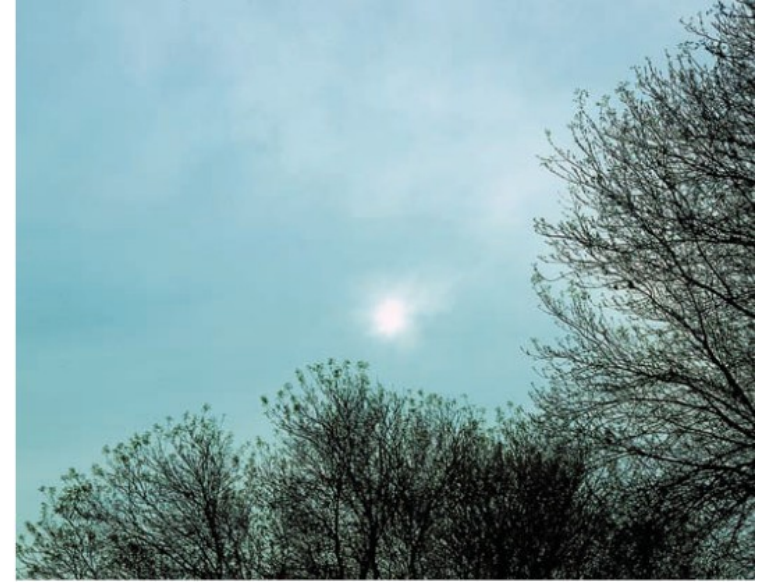

Introducción a la Meteorología 2020 **12. Estababado a la Serviz de la Serviz de la Serviz de la Serviz de la Se** 

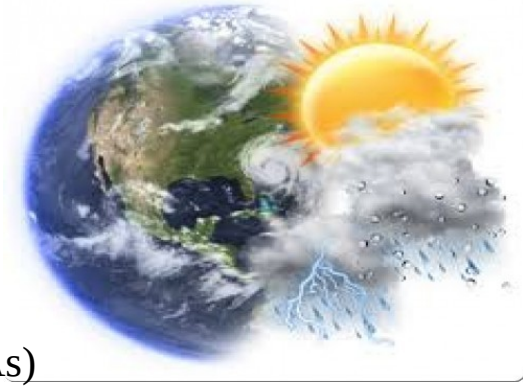

### Nubes Bajas

Generalmente formadas por gotas de agua, aunque si la temperatura ambiente es muy baja pueden contener partículas de hielo y nieve. De color grisáceo más oscuro que las nubes medianas.

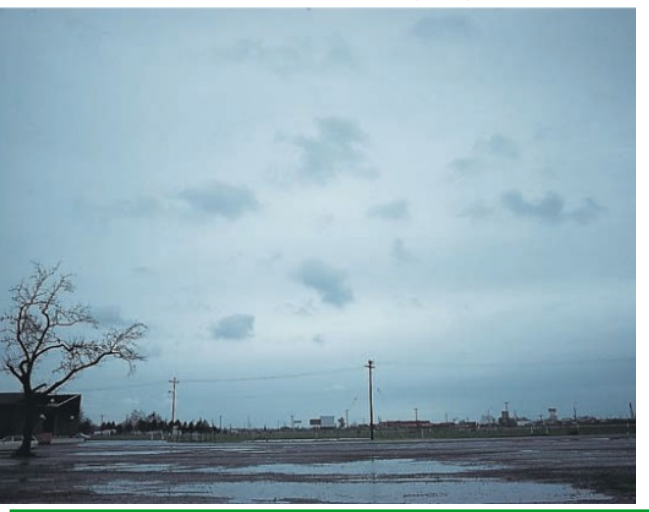

#### Nimbostratus (Ns) Stratocumulus (Sc)

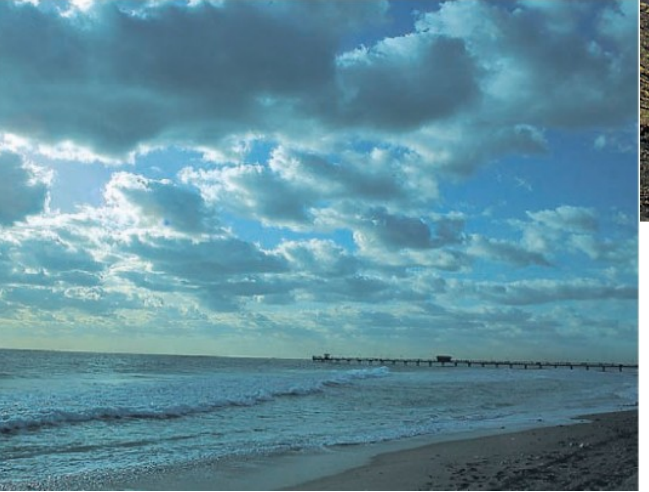

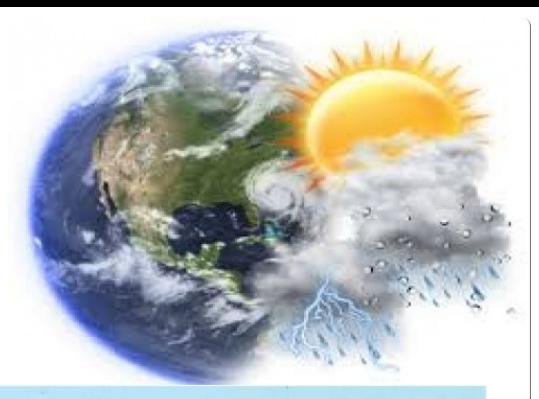

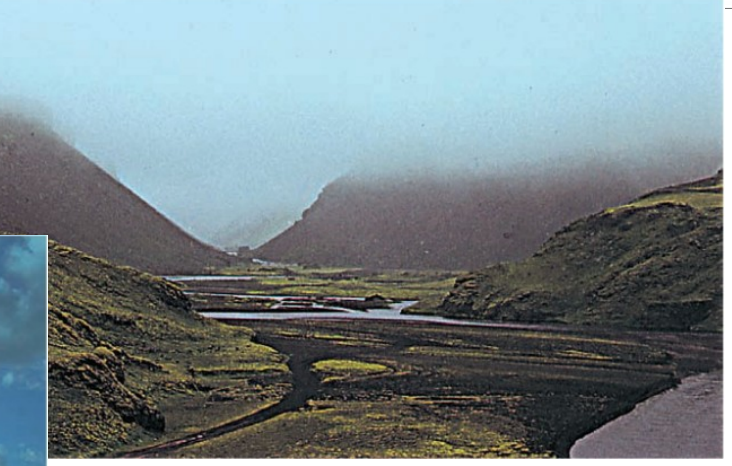

Stratus (St)

### Nubes con Desarrollo Vertical

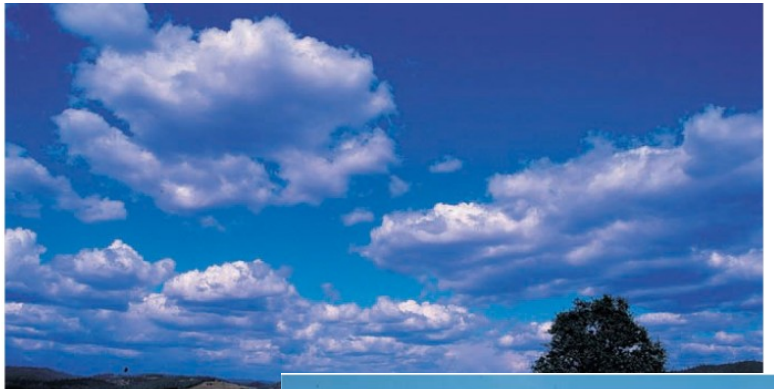

Nubes con gran desarrollo vertical, donde el mismo depende de la estabilidad/inestabilidad de la atmósfera.

Las nubes con mayor desarrollo son asociadas a lluvias fuertes y eventos severos como granizo, rayos, truenos entre otros.

Cumulonimbus (Cb)

Cumulus (Cu)

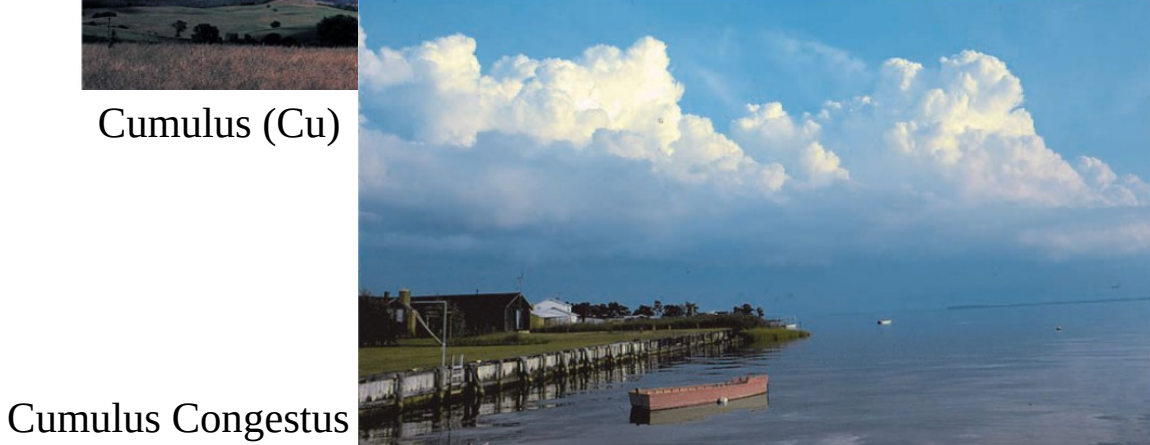

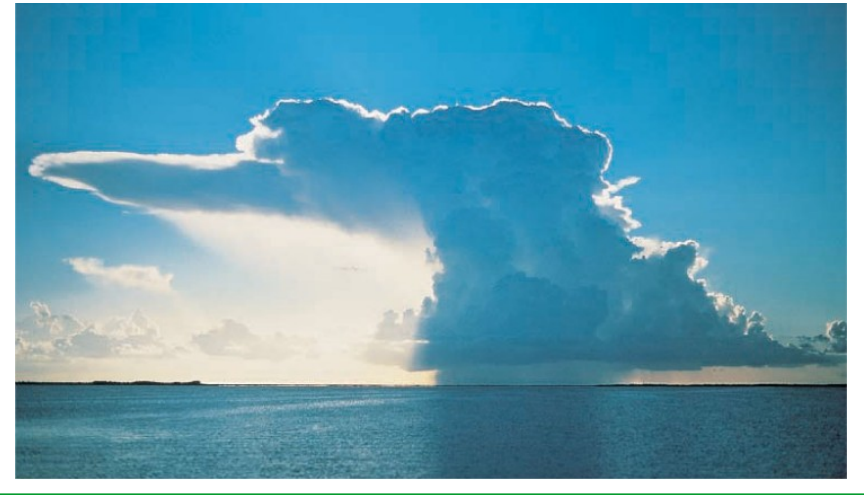

### Nubes: Resumen

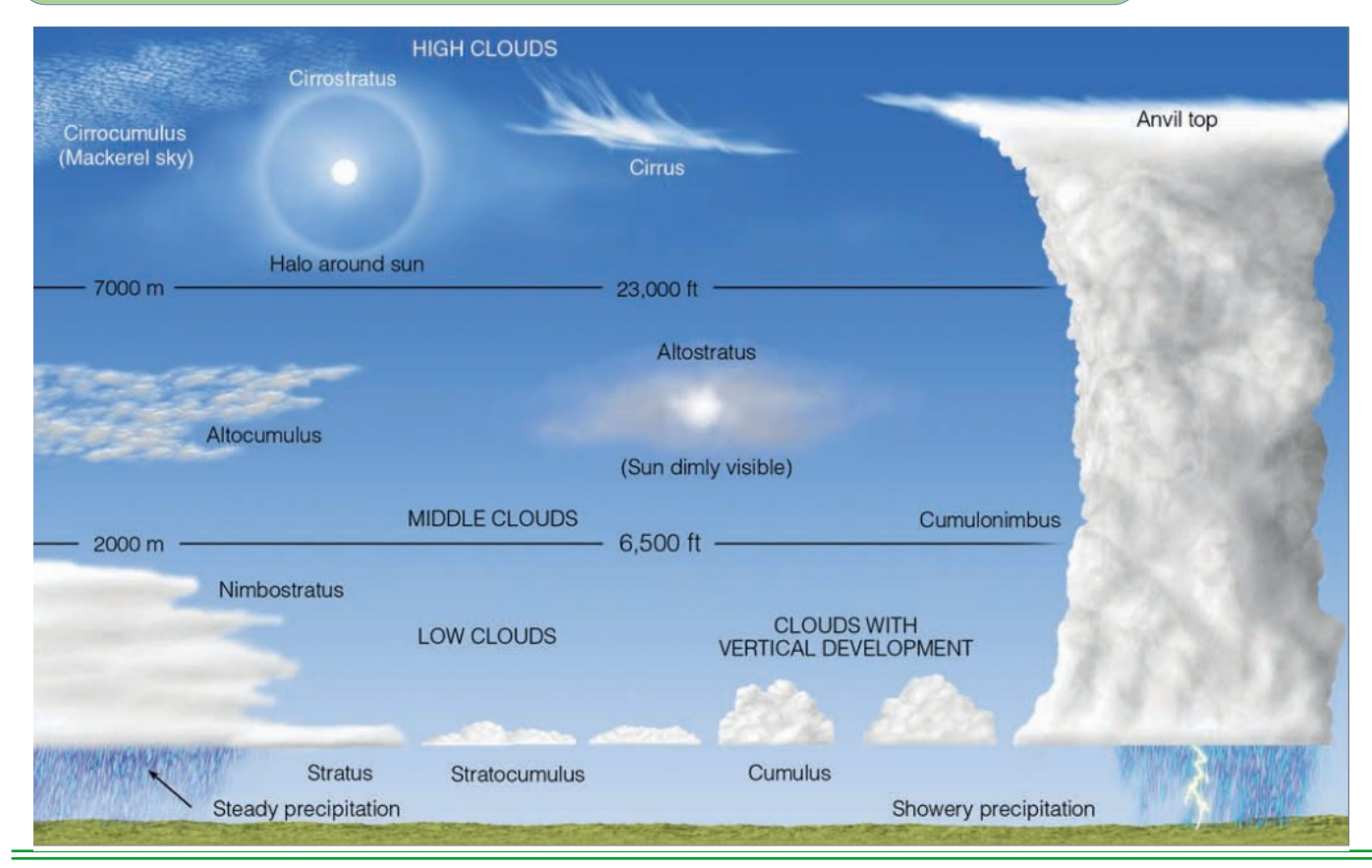

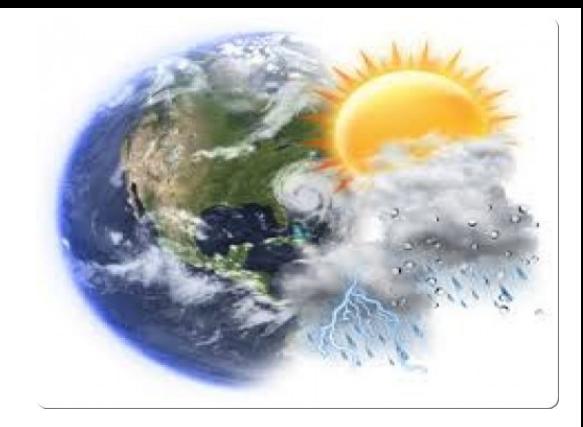

### Estabilidad Estática

Vimos que si una parcela húmeda se enfría por ascenso hasta alcanzar al temperatura del punto de rocío, ascensos posteriores generarán formación de nubes por procesos de condensación sobre núcleos de condensación.

¿Por qué hay situaciones en las cuales el aire asciende? ¿Por qué en otras situaciones no? ¿Cómo podemos determinar y predecir los ascensos de aire, y potencialmente la formación de tormentas?.

Atmósfera estable, neutra o inestable

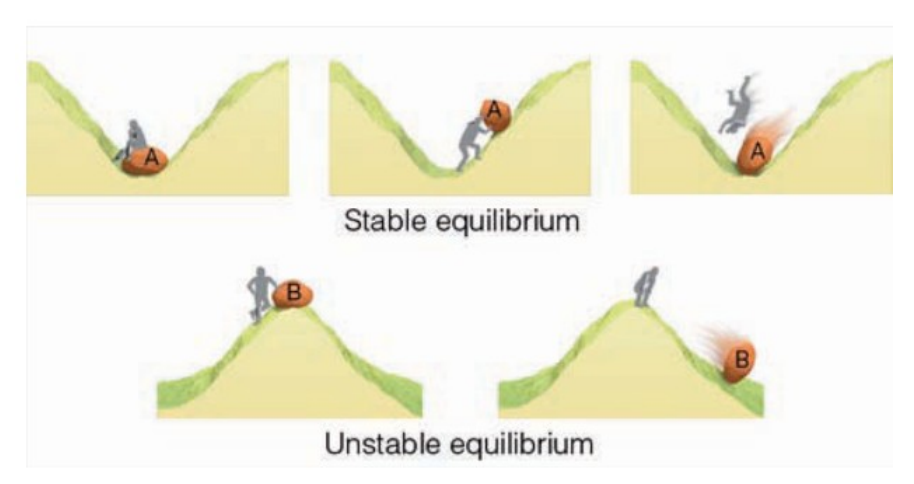

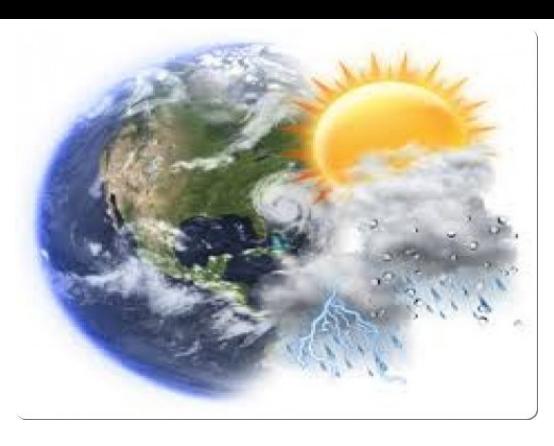

### Ascensos de Aire en la Atmósfera

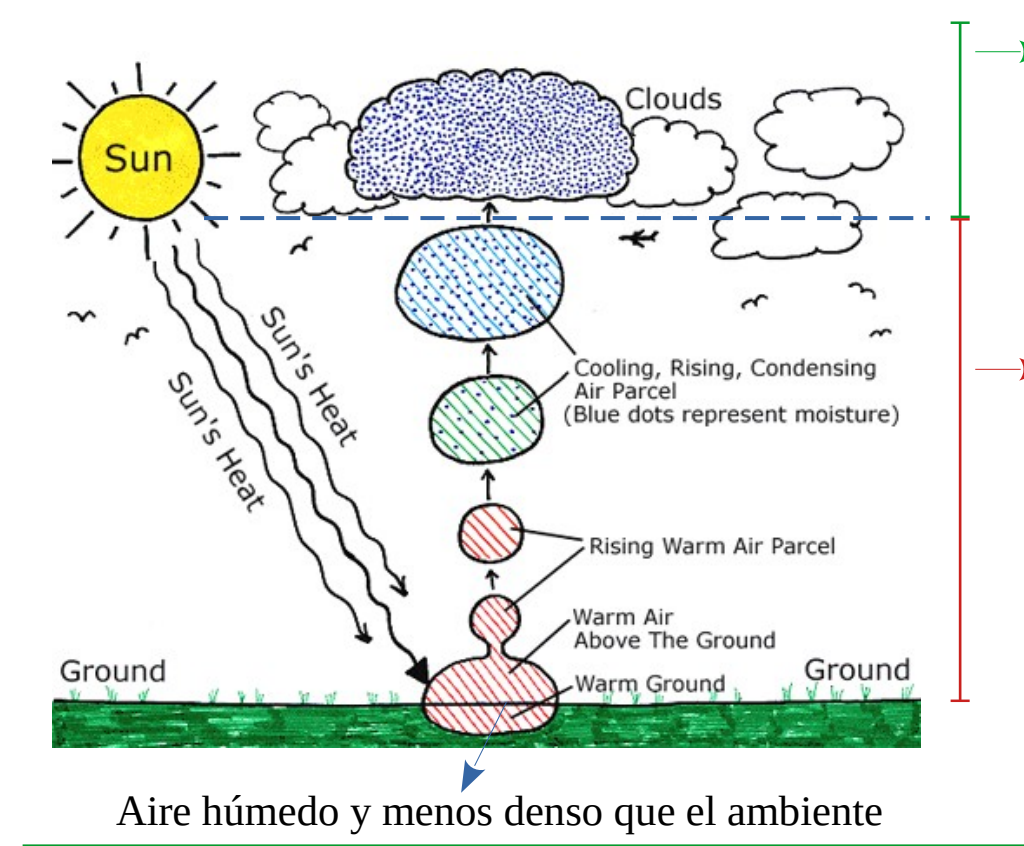

Por arriba del NCA, hay condensación y por lo tanto liberación de calor latente.

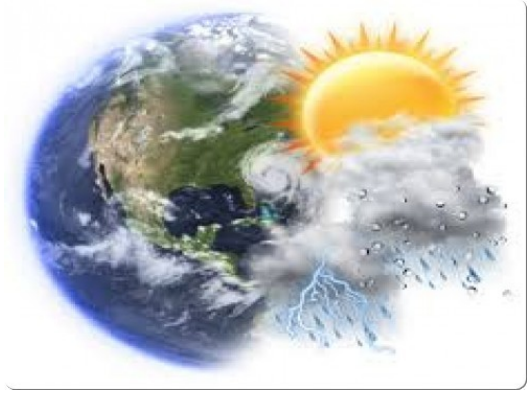

- $\rightarrow$  El enfriamiento es adiabático o pseudo-adiabático.
- Mientras el aire no satura, no hay condensación (tasa de mezcla es constante). El enfriamiento es preponderántemente por la expansión de la parcela (tanto el enfriamiento por conducción o radiación son procesos lentos frente a la expansión/compresión)
	- El ascenso hasta el NCA se puede considerar adiabático.

### Tasas de enfriamiento

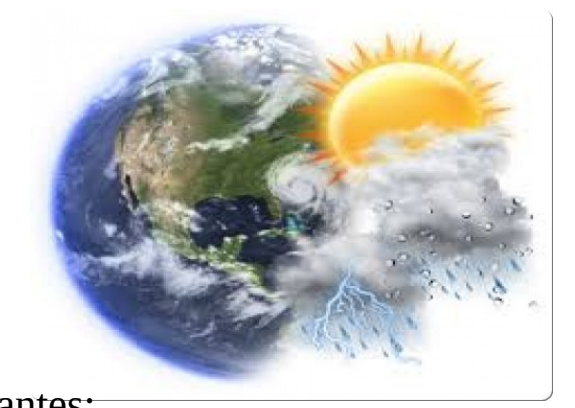

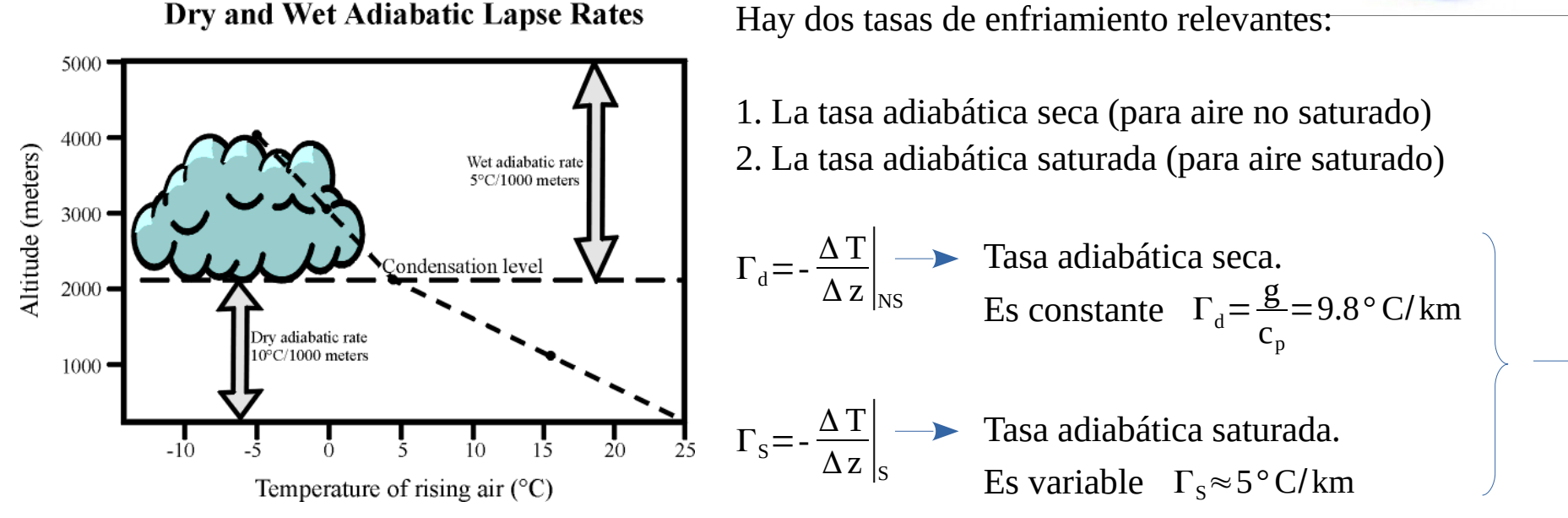

Por presencia de calor latente de condensación  $\Gamma_{\rm s} < \Gamma_{\rm d}$ 

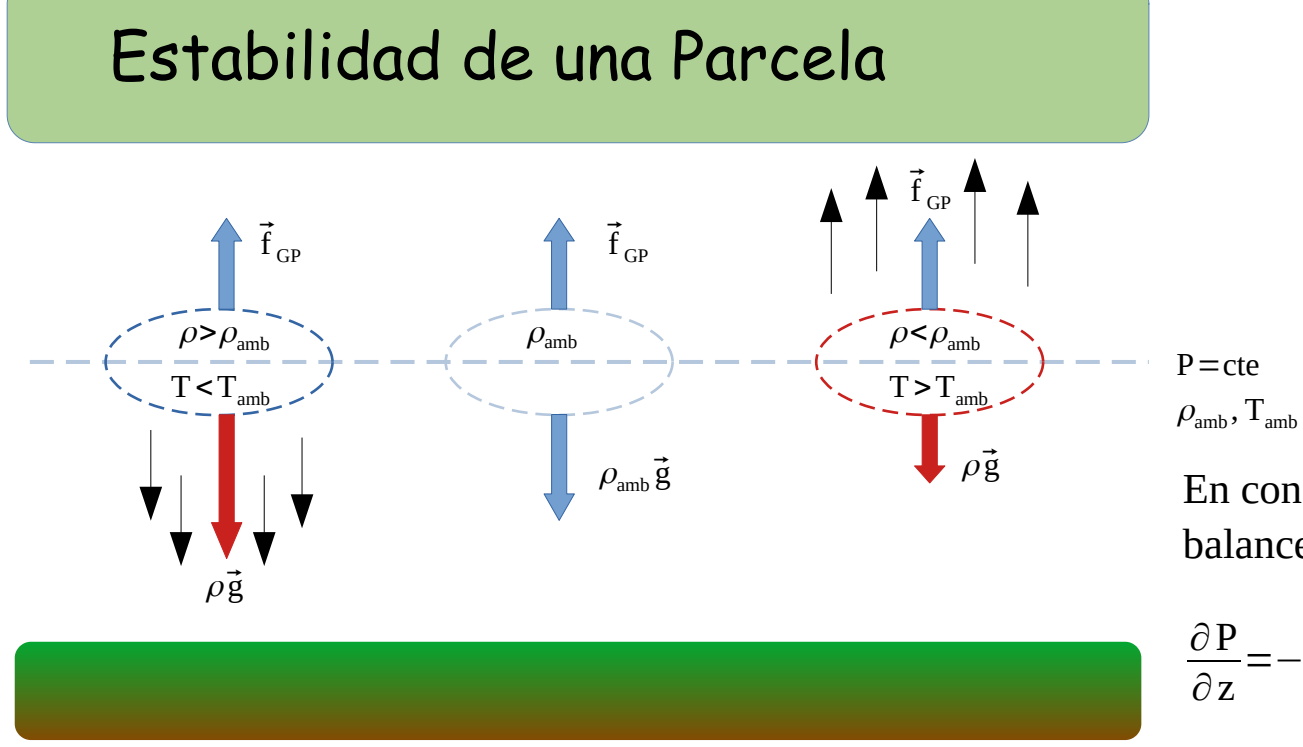

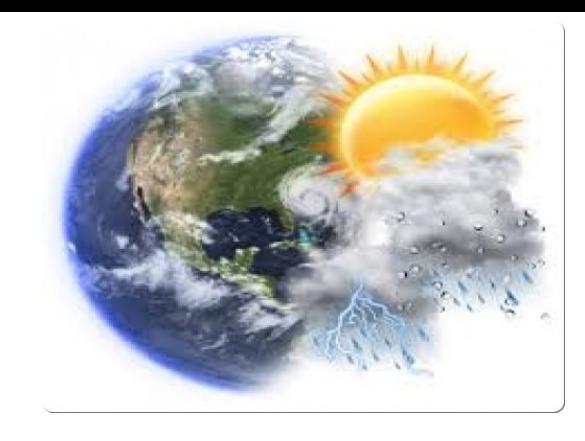

En condiciones medias, en la vertical tenemos balance hidrosatico:

$$
\frac{\partial P}{\partial z} = -\rho_{amb} g
$$

Parcela con menor densidad que el ambiente:

$$
\rho a_z = -\frac{\partial P}{\partial z} - \rho g \longrightarrow \rho a_z = \rho_{amb} g - \rho g > 0
$$

Parcela con mayor densidad que el ambiente:

$$
\rho a_z = -\frac{\partial P}{\partial z} - \rho g \longrightarrow \rho a_z = \rho_{amb} g - \rho g < 0
$$

### Estabilidad Aire No Saturado 1

Vamos a evaluar en primer lugar, qué ocurre con los movimientos de aire no saturado.

¿Con qué comparamos la tasa de cambio de temperatura?

La atmósfera tendrá, para una situación dada (día y lugar), un perfil de temperatura, densidad y presión con la altura.

Tasa de cambio del ambiente  $(\Gamma)$ 

Tenemos que comparar Γ con  $\Gamma_{\mathfrak{q}}$  para determinar La estabilidad estática de la atmósfera.

En este caso la temperatura del ascenso adiabático decrece más rápido que la ambiental, ¿cuál es la estabilidad?.

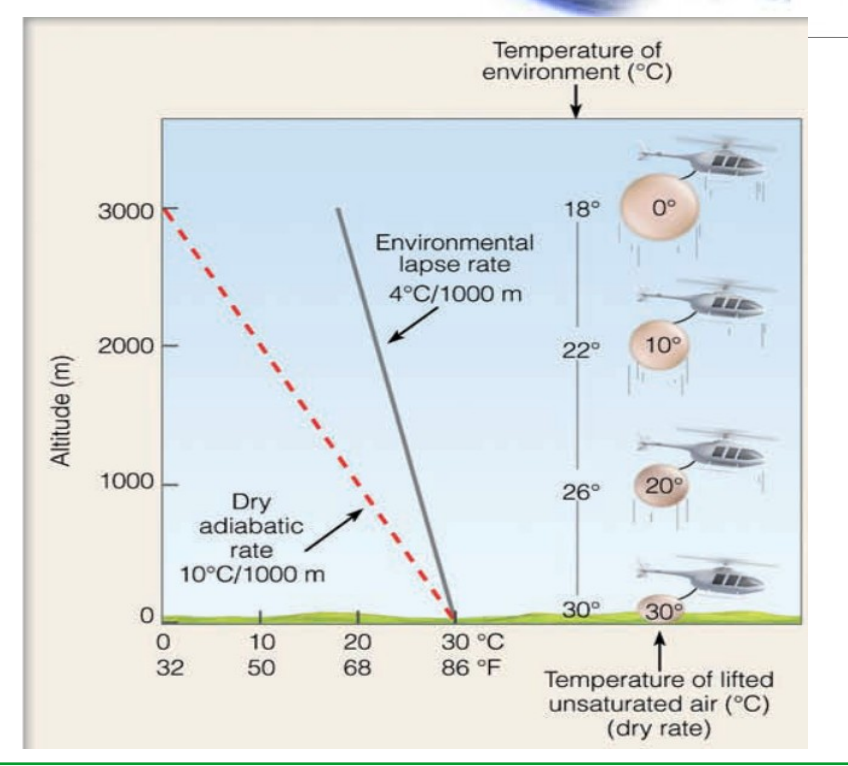

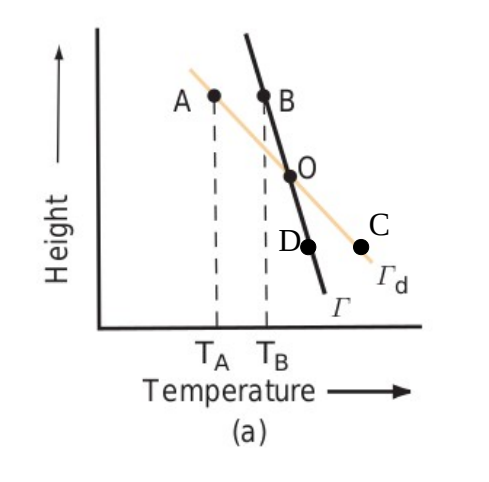

Caso 1: Si  $\Gamma$ < $\Gamma$ <sub>d</sub>

Estabilidad Aire No Saturado 2

Tomemos el punto O como referencia, y supongamos que es perturbado a moverse hacia arriba.

Como el ascenso es según la tasa  $\Gamma_{d}^{\phantom{\dag}},$  la temperatura de la parcela será menor para cualquier altura por arriba de O

 $T_A < T_B$   $\longrightarrow$   $\rho_A > \rho_B$ 

La densidad de la parcela es mayor que la densidad del ambiente, y por lo tanto, la parcela vuelve a descender.

Si la perturbación es tal que la parcela desciende:

 $T_c$ > $T_D$   $\longrightarrow$   $\rho_c$ < $\rho_D$  La densidad de la parcela es menor que la densidad del El punto O es un pto  $\longrightarrow$ de eq. estable.ambiente, y por lo tanto, la parcela vuelve a ascender.

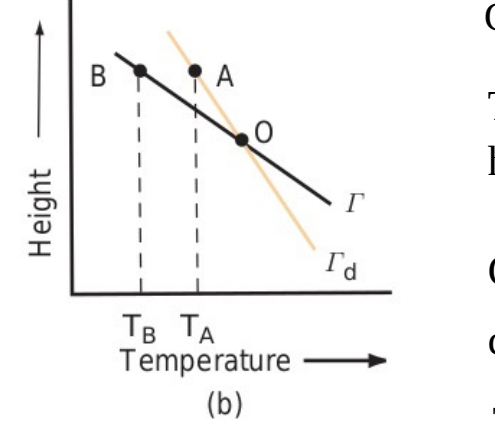

Caso 2: Si  $\Gamma > \Gamma_d$ 

Estabilidad Aire No Saturado 3

Tomemos el punto O como referencia, y supongamos que es perturbado a moverse hacia arriba.

Como el ascenso es según la tasa  $\Gamma_{d}^{\phantom{\dag}},$  la temperatura de la parcela será menor para cualquier altura por arriba de O

 $T_A > T_B \longrightarrow \rho_A < \rho_B$ 

La densidad de la parcela es menor que la densidad del ambiente, y por lo tanto, la parcela sigue ascendiendo.

Si la perturbación es tal que la parcela desciende:

 $T_c$  <  $T_p$  $\rho_{\text{\tiny C}}$ > $\rho_{\text{\tiny D}}$  — La densidad de la parcela es mayor que la densidad del  $\longrightarrow$  El punto O es un pto ambiente, y por lo tanto, la parcela sigue descendiendo. de eq. inestable.

### Estabilidad Aire Saturado

El análisis es idéntico pero comparando con la tasa de cambio de aire saturado

Caso 1: Si  $\Gamma$ < $\Gamma$ <sub>S</sub>  $\longrightarrow$  La atmósfera será estable en relación a movimientos de aire saturado.

Caso 2: Si  $\Gamma > \Gamma_s$   $\longrightarrow$  La atmósfera será inestable en relación a movimientos de aire saturado.

Caso 3: Si  $\Gamma = \Gamma_s$  La atmósfera será neutra en relación a movimientos de aire saturado.

> ¿Cómo determinamos la estabilidad estática de toda la atmósfera? O sea, combinando movimientos de aire no saturado y saturado.

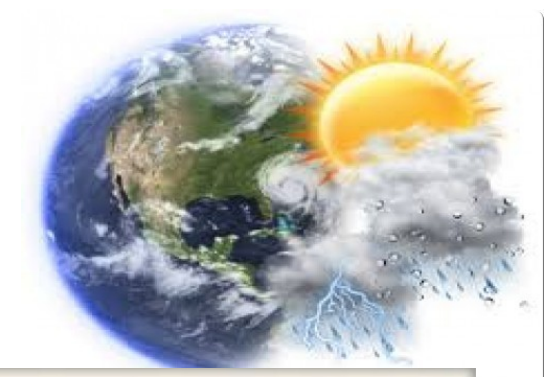

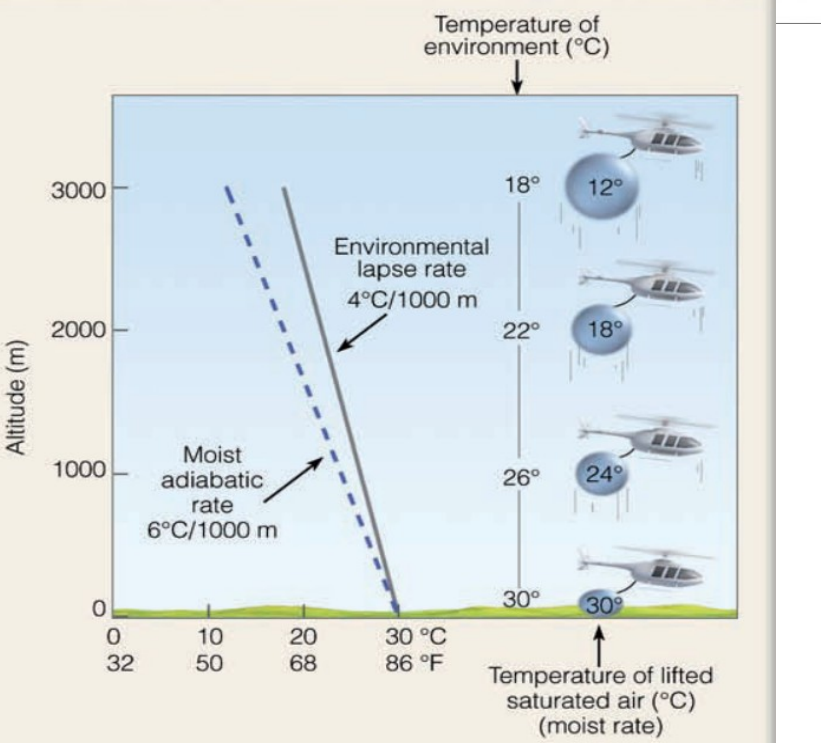

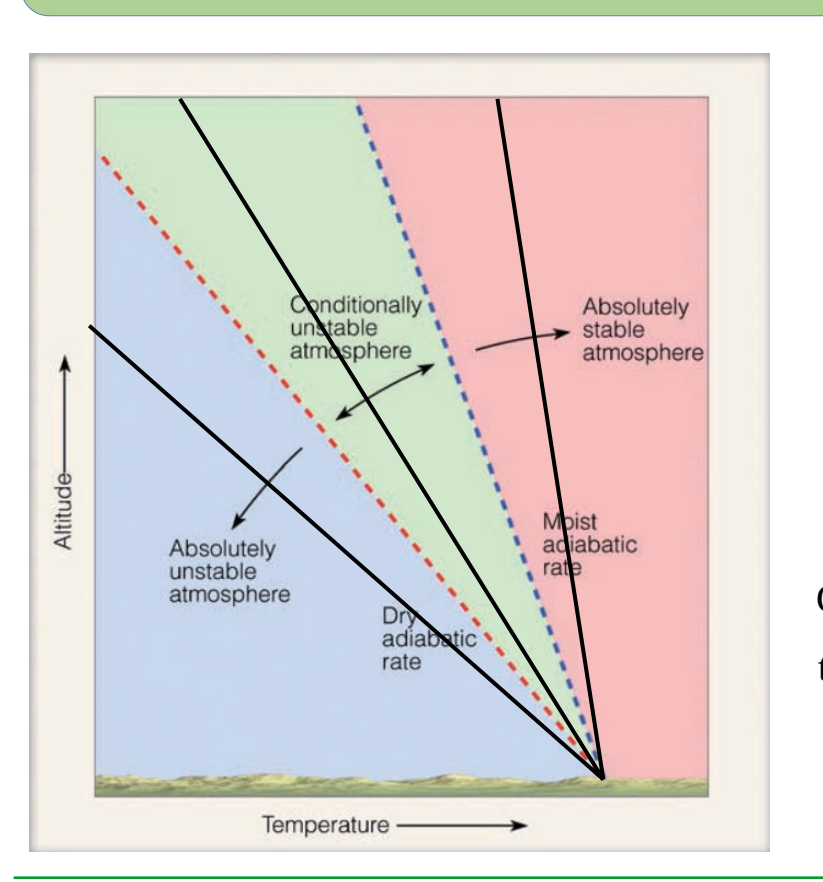

 $\Gamma_{\rm s}$ < $\Gamma_{\rm d}$ 

Caso 1: Si  $\Gamma_{\rm s}$ < $\Gamma_{\rm d}$ < $\Gamma \longrightarrow A$ tmósfera Absolutamente Inestable ( Mov. vertical permitido ) Caso 2: Si  $\Gamma_{\rm s}$ < $\Gamma$ < $\Gamma_{\rm d}$   $\longrightarrow$  Atmósfera Condicionalmente Inestable ( Mov. vertical parcialmente permitido ) Caso 3: Si  $\Gamma$ < $\Gamma$ <sub>s</sub>< $\Gamma$ <sub>d</sub> Atmósfera Absolutamente Estable ( Mov. vertical inhibido ) Caso Particulas: inversión térmica →  $\Delta T$ Δz  $>0$ 

# Estabilidad Estática de la Atmósfera

### Nubes y Estabilidad

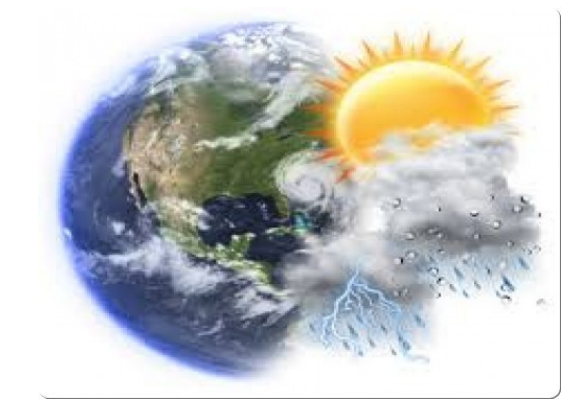

¿Qué tipos de nubes podemos visualizar en función de la estabilidad atmosférica?

- 1. Si la atmósfera es estable: es improbable la formación de nubes, dado que el movimiento vertical está inhibido. Si el aire es forzado a subir (convergencia de masa en superficie, levantamiento por topografía), pueden formarse nubes de escaso desarrollo vertical y dispersas horizontalmente. Ej: cirrustratus, altostratus, nimbustratus, stratus.
- 2. Si la atmósfera es condicionalmente inestable o absolutamente inestable, se forman nubes con mayor desarrollo vertical dependiendo del "grado" de inestabilidad. Ej: cumulus humilis, stratocumulus, cumulus congesuts, cumulonimbus.

### Referencias

[1] Meteorology Today, Ahrens. Caps. 4, 5 y 6

[2] Notas de Termodinámica, Dra. Madeleine Renom.

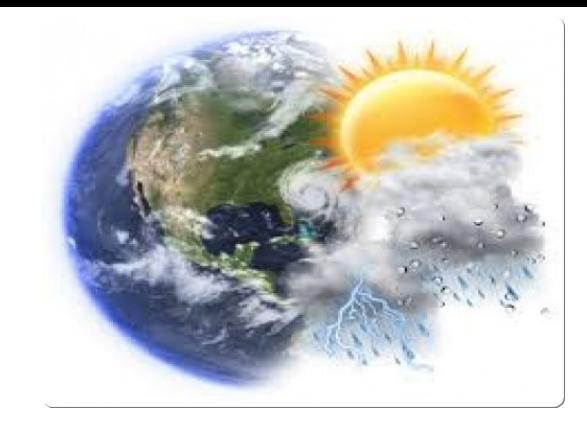